**Bakalářská práce**

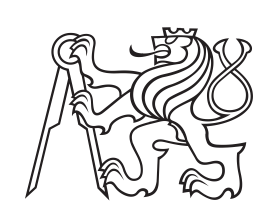

**České vysoké učení technické v Praze**

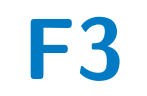

**F3 Fakulta elektrotechnická Katedra počítačů**

## **Informační systém pro správu autoservisu**

**Dmitriy Shevchenko**

**Vedoucí: Ing. Božena Mannová, Ph.D. Květen 2023**

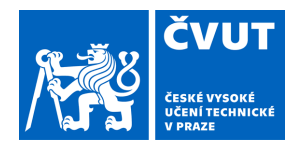

# ZADÁNÍ BAKALÁŘSKÉ PRÁCE

## **I. OSOBNÍ A STUDIJNÍ ÚDAJE**

Příjmení: **Shevchenko** Jméno: **Dmitriy** Osobní číslo: **499359** 

Fakulta/ústav: **Fakulta elektrotechnická** 

Zadávající katedra/ústav: **Katedra počítačů** 

Studijní program: **Softwarové inženýrství a technologie** 

## **II. ÚDAJE K BAKALÁŘSKÉ PRÁCI**

Název bakalářské práce:

#### **Informační systém pro správu autoservisu**

Název bakalářské práce anglicky:

#### **Information system for car service management**

Pokyny pro vypracování:

Cílem práce je analyzovat stávající řešení autoservisu a vytvořit informační systém, který pomůže malým a středním autoservisům. Tato aplikace by měla zjednodušit interakci mezi zákazníky a pracovníky servisu, urychlit zpracování a vyřízení objednávek a umožnit evidenci všech objednávek, zákazníků, jejich vozidel a spotřebního materiálu (např. náhradních dílů). Výsledkem práce bude funkční prototyp aplikace s implementovanou serverovou a klientskou částí.

- 1. Seznamte se s problematikou provozu autoservisu.
- 2. Proveďte analýzu dostupných existujících řešení, proveďte jejich porovnání a vyhodnocení.
- 3. Na základě provedené analýzy navrhněte základní funkcionality navrhované aplikace.
- 4. Zvolte architekturu aplikace a vyberte nejvhodnější technologie pro implementaci. Výběr technologií zdůvodněte.
- 5. Aplikaci implementujte a otestujte.
- 6. Zhodnoťte výsledky a navrhněte případné další funkcionality nebo jiná zlepšení.
- 7. Při řešení využívejte vhodných prostředků softwarového inženýrství.

Seznam doporučené literatury:

[1] Roger S. Pressmann Bruce Maxim: Software Engineering: A Practitioner's Approach ,

ISBN-10: 9780078022128

[2] Ing. Pavel Náplava In: Úvod do předmětu a problematiky Informačních systémů [online] 2019. [cit. 2020-11-30] Dostupné z https://moodle. fel.cvut.cz/mod/page/view.php?id=111142.

[3] jednickanatrhu In: Program pro autoservisy [online]. [cit. 2020-11-30] Dostupné z

https://jednickanatrhu.cz/program-pro-autoservis.

[4] Mechanic [online]. [cit. 2020-12-1] Dostupné z https://www.nextis.cz/ mechanic/.

[5] carsys In: Software pro prodejce a servisy automobilů [online]. [cit. 2020- 12-1] Dostupné z

https://www.carsys.cz/carsystem/.

Jméno a pracoviště vedoucí(ho) bakalářské práce:

#### **Ing. Božena Mannová, Ph.D. kabinet výuky informatiky FEL**

Jméno a pracoviště druhé(ho) vedoucí(ho) nebo konzultanta(ky) bakalářské práce:

Datum zadání bakalářské práce: **13.02.2023** Termín odevzdání bakalářské práce: \_\_\_\_\_\_\_\_\_\_\_\_\_

Platnost zadání bakalářské práce: **22.09.2024** 

\_\_\_\_\_\_\_\_\_\_\_\_\_\_\_\_\_\_\_\_\_\_\_\_\_\_\_ \_\_\_\_\_\_\_\_\_\_\_\_\_\_\_\_\_\_\_\_\_\_\_\_\_\_\_ \_\_\_\_\_\_\_\_\_\_\_\_\_\_\_\_\_\_\_\_\_\_\_\_\_\_\_ Ing. Božena Mannová, Ph.D. podpis vedoucí(ho) ústavu/katedry podpis vedoucí(ho) práce

prof. Mgr. Petr Páta, Ph.D. podpis děkana(ky)

## **III. PŘEVZETÍ ZADÁNÍ**

Student bere na vědomí, že je povinen vypracovat bakalářskou práci samostatně, bez cizí pomoci, s výjimkou poskytnutých konzultací. Seznam použité literatury, jiných pramenů a jmen konzultantů je třeba uvést v bakalářské práci.

> . Datum převzetí zadání **Podpis studenta** Podpis studenta

## **Poděkování**

Rád bych poděkoval všem učitelům, kteří nám sdíleli své znalosti během těchto let. Také bych chtěl poděkovat svému vedoucímu práce, paní Ing. Boženě Mannové, za její přínos a spolupráci při psaní mé bakalářské práce. Nakonec bych chtěl poděkovat rodině a přátelům za podporu po celou dobu mého bakalářského studia.

## **Prohlášení**

I hereby declare that this bachelor's thesis represents my own work, which has been prepared on the basis of knowledge acquired during my studies, nor has this work has been previously included in any other publication, diploma, or bachelor's thesis submitted to this or any other university. Nor have I been assisted in writing this thesis by anyone other than my thesis supervisor.

Prague, května 23, 2023

Tímto prohlašuji, že tato bakalářská práce představuje mou vlastní práci, která byla vypracována na základě znalostí získaných během mého studia, ani tato práce nebyla dříve zařazena do žádné jiné publikace, diplomové nebo bakalářské práci odevzdané na této nebo jiné vysoké škole. Rovněž mi při psaní této práce nepomáhal nikdo jiný než můj vedoucí práce.

V Praze, 23. May 2023

## **Abstrakt**

Tato práce se zabývá analýzou stávajících řešení pro autoservisy a implementací informačního systému, který pomůže malým a středním podnikům v oblasti autoservisů. Hlavním účelem aplikace je usnadnit interakci mezi zákazníky a pracovníky autoservisu pomocí systému pro rezervaci a ukládání zakázek do systému. Na začátku byla provedena analýza stávajících řešení, na jejímž základě byly vyzdviženy klady a zápory jednotlivých řešení, a na základě analýzy byly shromážděny funkční a nefunkční požadavky na aplikaci, které by byly relevantní v dnešní době. V následujících kapitolách byla popsána celková koncepce aplikace a technologie a architektura použitá k přímé implementaci aplikace. Na závěr byly popsány nápady na vylepšení aplikace a její možný budoucí stav.

**Klíčová slova:** Webová aplikace, Informační systém, Autoservis, Java, ReactJS, REST

**Vedoucí:** Ing. Božena Mannová, Ph.D. Praha 2, Karlovo náměstí 13, E-430

## **Abstract**

This thesis deals with the analysis of existing solutions for car repair services and the implementation of an information system that will help small and medium-sized businesses in the field of car repair services. The main purpose of the application is to facilitate the interaction between customers and employees by using a system for booking and storing orders in the system. In the beginning, an analysis of existing solutions was conducted to highlight the pros and cons of each solution, and based on the analysis, functional and non-functional requirements for the application were gathered that would be relevant today. The following chapters described the overall application design and the technology and architecture used to directly implement the application. Finally, ideas for improving the application and its possible future state were described.

**Keywords:** Web application, Information system, Autoservice, Java, ReactJS, REST

**Title translation:** Information system for car service management

## **Obsah**

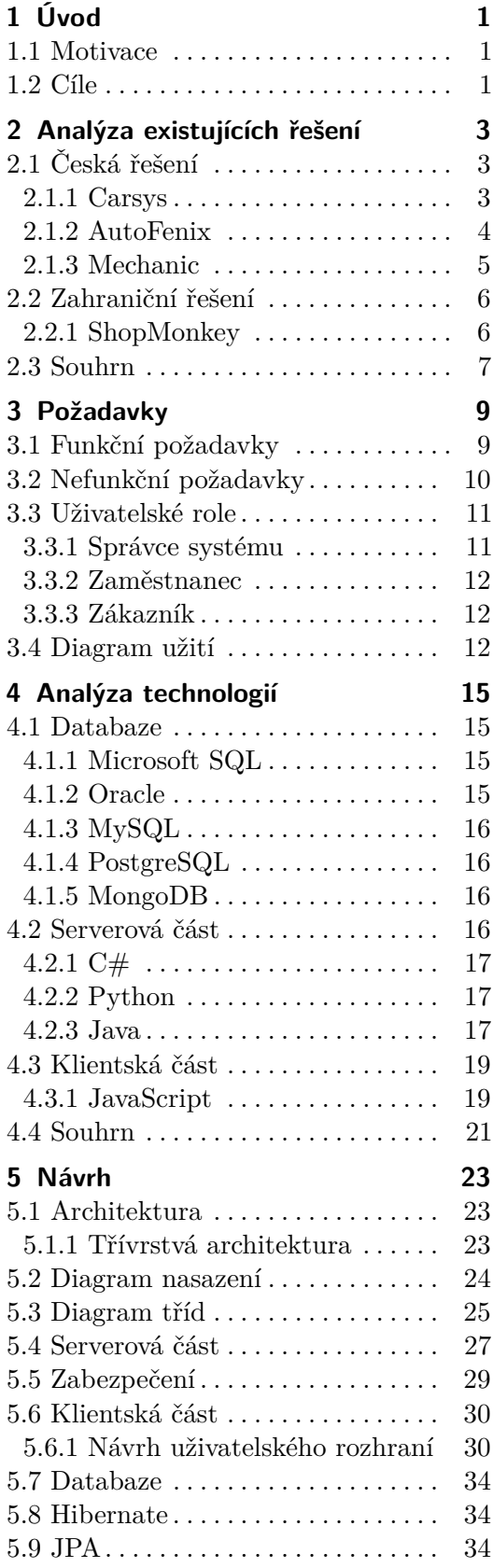

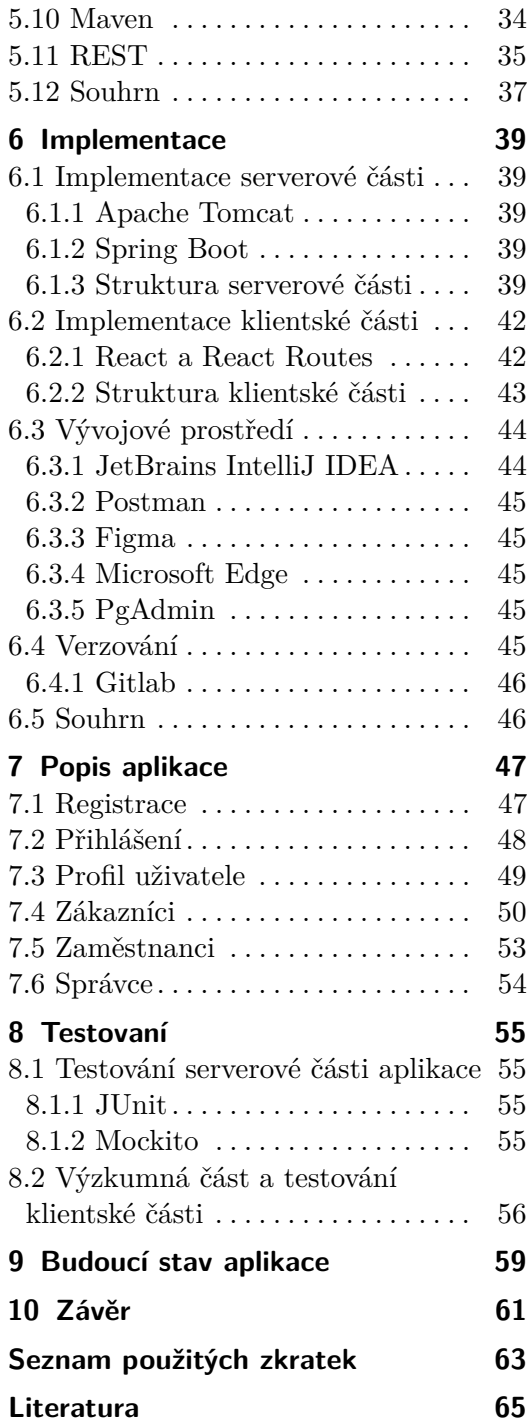

# **Obrázky**

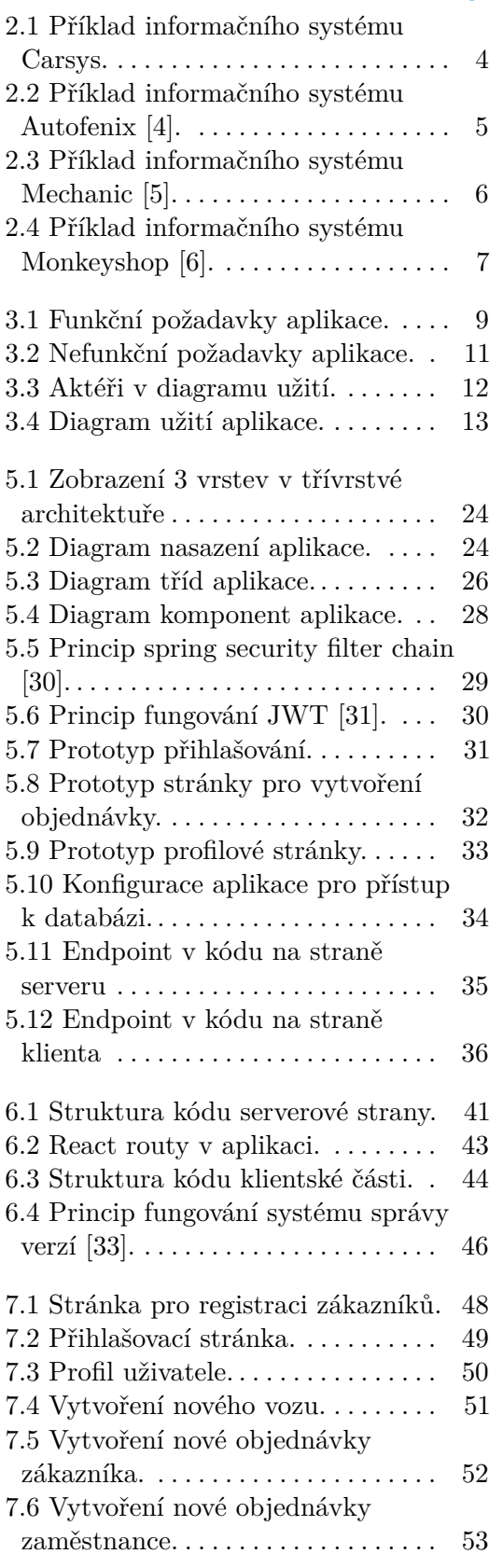

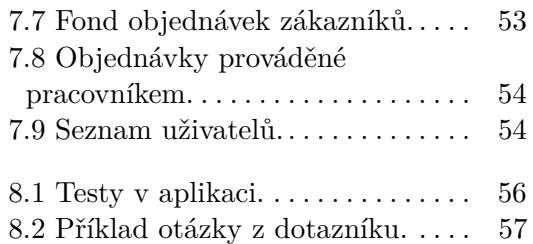

# **Tabulky**

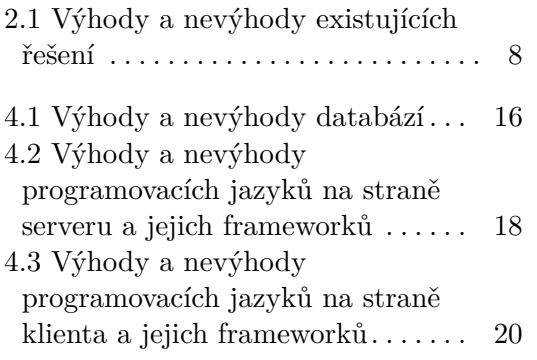

# <span id="page-10-0"></span>**Kapitola 1 Úvod**

Ve své bakalářské práci se zabývám vývojem prototypu informačního systému pro autoservisy. Téma mi navrhl můj vedoucí práce a zaujalo mě svou aktuálností a zajímavostí, kterou pro mě představuje. Vývoj takového informačního systému speciálně přizpůsobeného pro autoservisy může výrazně zjednodušit řízení obchodních procesů, interakci mezi zákazníky a zaměstnanci a zkrátit čekací doby. Proto bylo rozhodnuto analyzovat a představit prototyp řešení pro malé a střední podniky.

### <span id="page-10-1"></span>**1.1 Motivace**

Automobilový průmysl se v naší době neustále rozvíjí, přibývá lidí, kteří vlastní auta, a samotná auta jsou technologicky vyspělejší. Získat konkrétní čísla je poněkud obtížné, protože za sčítání aut jsou zodpovědné různé orgány, ale podle nejlepších odhadů se v roce 2016 jednalo přibližně o 1,32 miliardy osobních a nákladních automobilů a autobusů a jejich počet každoročně roste [\[2\]](#page-74-4). Poptávka po opravách a údržbě těchto vozidel proto roste. Proto se autoservisy vyvíjejí stejně jako samotný automobilový průmysl, jsou stále aktuální a žádané.

V dnešních autoservisech je třeba pracovat s velkým množstvím informací, jako jsou údaje o zákaznících, vozidlech, servisních pracích, náhradních dílech atd. Dílny také potřebují efektivně řídit své zdroje, včetně personálu a zásob. Z vlastní zkušenosti jsem však bohužel viděl, že mnoho moderních autoservisů nákup softwaru pro řízení podniku a interakci mezi zákazníky a zaměstnanci zanedbává.

Proto chci vytvořit takový prototyp aplikace, který pomůže malým a středním autoservisům.

## <span id="page-10-2"></span>**1.2 Cíle**

Cílem bakalářské prace je analyzovat existující řešení, navrhnout strukturu a implementaci informačního systému pro autoservisy a připravit podklady pro zdokonalení aplikace v budoucnu.

1. Úvod **........................................**

Aplikace by měla zjednodušit interakci mezi zákazníky a pracovníky autoservisu, urychlit zpracování a realizaci zakázek a umožnit evidenci všech zakázek, zákazníků, jejich vozidel a spotřebního materiálu (např. náhradních dílů).

Výsledkem bakalářské práce bude funkční prototyp aplikace s implementovanou serverovou a klientskou částí.

# <span id="page-12-0"></span>**Kapitola 2**

## **Analýza existujících řešení**

V této kapitole budou analyzována existující řešení, a to jak česká, tak zahraniční. Budou identifikovány jejich hlavní nedostatky a na jejich základě budou v další kapitole sestaveny funkční a nefunkční požadavky na informační systém.

## <span id="page-12-1"></span>**2.1 Česká řešení**

#### <span id="page-12-2"></span>**2.1.1 Carsys**

Carsys nabízí aplikaci pro prodejce automobilů. Jedná se o informační systém, který se specializuje na samotnou autoservisní dílnu a její prostředí, např. zpracovává informace o zákaznících, skladech, v nichž jsou k dispozici díly nebo o dokumentech. Na výběr je několik verzí, které se liší dalšími funkcemi a cenou [\[3\]](#page-74-5).

Výhody:

**.** Systém umožňuje spravovat a vytvářet různé dokumenty, jako jsou smlouvy, nabídky a další

Nevýhody:

- **.** Vysoké nároky na hardware
- **.** Klient je považován pouze za firmu

2. Analýza existujících řešení **...............................**

<span id="page-13-1"></span>

|                                                                                                    | <sup>1</sup> Prodej vozidel - [Prodejní sklad]<br>Е |           |                          |  |             |         |                                                          |                        |                           |                 |      |         |      |                   |      |                           |
|----------------------------------------------------------------------------------------------------|-----------------------------------------------------|-----------|--------------------------|--|-------------|---------|----------------------------------------------------------|------------------------|---------------------------|-----------------|------|---------|------|-------------------|------|---------------------------|
|                                                                                                    |                                                     |           |                          |  |             |         | [8] Soubor Úpravy Prodejní sklad Zobrazit Formát Záznamy | Nástroje Okno Nápověda |                           |                 |      |         |      |                   |      | $   \times$               |
| ₫<br>$\boxed{2}$<br>$\Box$<br>QD<br>d4<br>Kniha Prodejní sklad<br><b>R</b><br>8<br>Firma Johns Happy Garage -<br>$\overline{\phantom{a}}$ |                                                     |           |                          |  |             |         |                                                          |                        |                           |                 |      |         |      |                   |      |                           |
| $\frac{A}{Z}$                                                                                                    | $\frac{z}{A}$                                       |           | 马马                       |  | Q Najit 面 V | n<br>Y  | Filtr<br>$\Rightarrow$<br>die .                          |                        | ٠                         | 曾<br>$\ldots$   |      |         |      |                   |      |                           |
|                                                                                                    |                                                     |           | Číslo položky            |  | Stav        | Lokace  | <b>Rezervace</b>                                         | Zakázka                | Kód modelu Prodejr Značka |                 |      | Model   | Rok  | Verze             | Karo | <b>Motor</b>              |
| X                                                                                                    | ▶                                                   | $\ddot{}$ | CAR06-00001              |  | Prodáno     | Sklad A |                                                          |                        | Connect 2003              | CON1            | Ford | Transit | 2003 | Connect           |      | 5dv. 1.8 Duratec          |
| m                                                                                                    |                                                     |           | + CAR06-00002            |  | Objednáno   |         |                                                          |                        | Connect 2003              | CON1            | Ford | Transit | 2003 | Connect           |      | 5dv. 1.8 Duratec          |
| 仞                                                                                                    |                                                     |           | $+$ CAR06-00003          |  | Prodáno     | Sklad B |                                                          |                        | Connect 2003              | CON1            | Ford | Transit | 2003 | Connect           |      | 5dv. 1.8 Duratec          |
|                                                                                                    |                                                     |           | + CAR06-00004            |  | Objednáno   |         |                                                          |                        | Fiesta 2005               | FIE 01          | Ford | Fiesta  | 2005 |                   |      | Ambiente 5.dv 1.6 Duratec |
| $\mathcal{P}$                                                                                                    |                                                     |           | + CAR06-00005            |  |             |         |                                                          |                        | Fiesta 2005               | <b>FIE 01</b>   | Ford | Fiesta  | 2005 |                   |      | Ambiente 5.dv 1.6 Duratec |
| œ                                                                                                    |                                                     |           | + CAR06-00006            |  | Prodáno     | Sklad B |                                                          | PZ2006-0003            | Hummer H1                 | H1_WA(Hummer H1 |      |         |      | Standard 5.dv 4.0 |      |                           |
| 조                                                                                                    |                                                     |           | + CAR06-00007            |  |             |         |                                                          |                        | Hummer H1                 | H1_WA(Hummer H1 |      |         |      | Standard 5.dv 4.0 |      |                           |
|                                                                                                    |                                                     |           |                          |  |             |         |                                                          |                        |                           |                 |      |         |      |                   |      |                           |
|                                                                                                    |                                                     |           |                          |  |             |         |                                                          |                        |                           |                 |      |         |      |                   |      |                           |
|                                                                                                    |                                                     |           |                          |  |             |         |                                                          |                        |                           |                 |      |         |      |                   |      |                           |
|                                                                                                    |                                                     |           |                          |  |             |         |                                                          |                        |                           |                 |      |         |      |                   |      |                           |
|                                                                                                    |                                                     |           |                          |  |             |         |                                                          |                        |                           |                 |      |         |      |                   |      |                           |
|                                                                                                    |                                                     |           |                          |  |             |         |                                                          |                        |                           |                 |      |         |      |                   |      |                           |
|                                                                                                    |                                                     |           |                          |  |             |         |                                                          |                        |                           |                 |      |         |      |                   |      |                           |
|                                                                                                    |                                                     |           |                          |  |             |         |                                                          |                        |                           |                 |      |         |      |                   |      |                           |
|                                                                                                    |                                                     |           |                          |  |             |         |                                                          |                        |                           |                 |      |         |      |                   |      |                           |
|                                                                                                    |                                                     |           |                          |  |             |         |                                                          |                        |                           |                 |      |         |      |                   |      |                           |
|                                                                                                    |                                                     |           |                          |  |             |         |                                                          |                        |                           |                 |      |         |      |                   |      |                           |
|                                                                                                    |                                                     |           |                          |  |             |         |                                                          |                        |                           |                 |      |         |      |                   |      |                           |
|                                                                                                    |                                                     |           |                          |  |             |         |                                                          |                        |                           |                 |      |         |      |                   |      |                           |
|                                                                                                    |                                                     |           |                          |  |             |         |                                                          |                        |                           |                 |      |         |      |                   |      |                           |
|                                                                                                    |                                                     |           |                          |  |             |         |                                                          |                        |                           |                 |      |         |      |                   |      |                           |
|                                                                                                    |                                                     |           |                          |  |             |         |                                                          |                        |                           |                 |      |         |      |                   |      |                           |
|                                                                                                    |                                                     |           |                          |  |             |         |                                                          |                        |                           |                 |      |         |      |                   |      |                           |
|                                                                                                    |                                                     |           |                          |  |             |         |                                                          |                        |                           |                 |      |         |      |                   |      |                           |
|                                                                                                    |                                                     |           |                          |  |             |         |                                                          |                        |                           |                 |      |         |      |                   |      |                           |
| □面内 Di Autoservis Prodej vozidel Převod dat Carsystem                                                                                     |                                                     |           |                          |  |             |         |                                                          |                        |                           |                 |      |         |      |                   |      |                           |
| $\boldsymbol{\mathsf{x}}$                                                                                                    |                                                     |           | Záznam: 14   4           |  |             |         |                                                          | $\overline{4}$         |                           |                 |      |         |      |                   |      | $\cdot$                   |
|                                                                                                    |                                                     |           | Zobrazení datového listu |  |             |         |                                                          |                        |                           |                 |      |         |      |                   |      |                           |

**Obrázek 2.1:** Příklad informačního systému Carsys.

#### <span id="page-13-0"></span>**2.1.2 AutoFenix**

Jedná se o informační systém, který je rovněž reprezentován formou webové aplikace. Nabízí správu zakázek, zákazníků, vozidel, tvorbu faktury, vyhledávání, kalendář, neomezený počet uživatelů, automatické zálohování a možnost vyzkoušení softwaru zadarmo. Má dvě verze, základní a prémiovou [\[4\]](#page-74-1).

Výhody:

- **.** Neomezený počet uživatelů **■** Neomezený počet uživa<br>■ Zkušební verze zdarma
- 

Nevýhody:

**.** Klient je považován pouze za firmu

<span id="page-14-1"></span>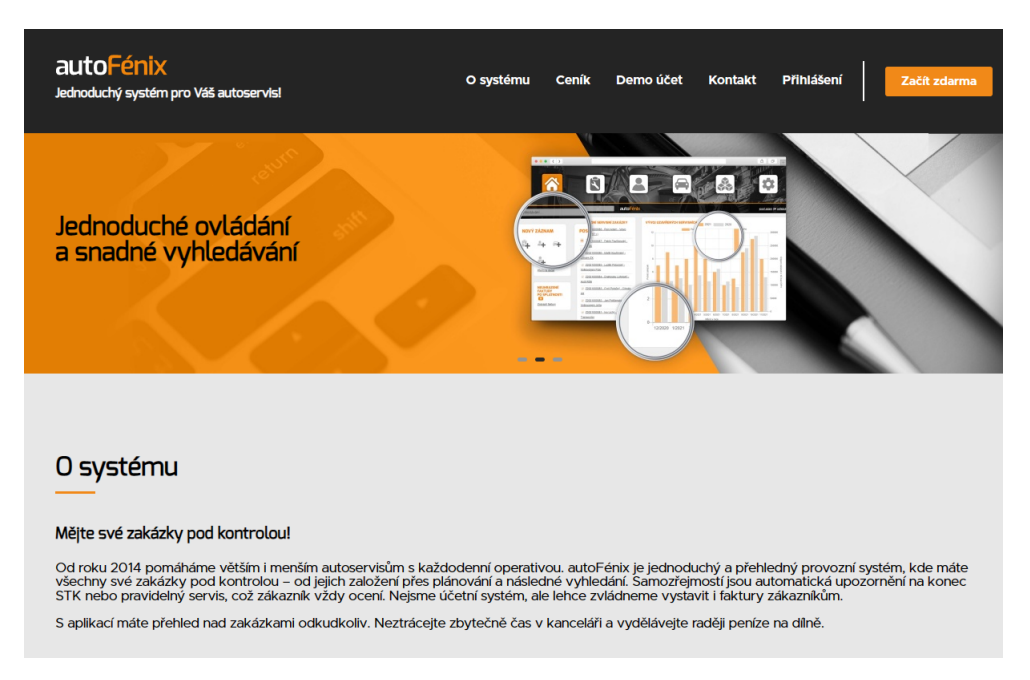

**Obrázek 2.2:** Příklad informačního systému Autofenix [\[4\]](#page-74-1).

#### <span id="page-14-0"></span>**2.1.3 Mechanic**

Mechanic je softwarové řešení společnosti Nextis, které vzniklo díky vysoké poptávce po automobilovém softwaru. Mechanic je určen pro malé nebo středně velké servisy a jedná se o velmi jednoduchý a intuitivní program, který umožňuje pohodlné a přesné vedení agendy servisu. Podle informací z oficiálních webových stránek tento systém obsahuje: možnost on-line příjmu zboží od podporovaných dodavatelů, evidence uskladněných pneumatik, jednoduchou skladovou evidenci, evidence zákazníků a jejich vozidel [\[5\]](#page-74-2).

Výhody:

**.** Jednoduché a intuitivní uživatelské rozhraní

Nevýhody:

**.** Kritické chyby v systému (pokusil jsem se zaregistrovat v jejich systému, ale registrace nefungovala a nemohl jsem se dostat dál)

2. Analýza existujících řešení **...** 

<span id="page-15-2"></span>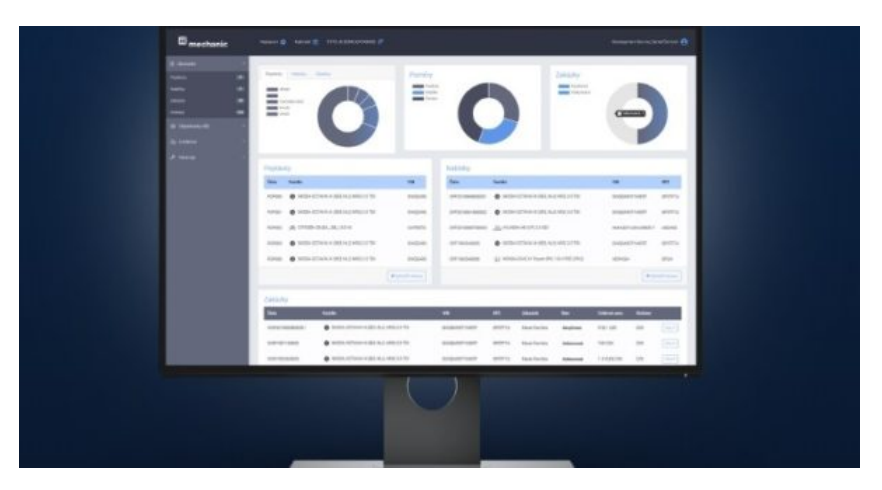

**Obrázek 2.3:** Příklad informačního systému Mechanic [\[5\]](#page-74-2).

## <span id="page-15-0"></span>**2.2 Zahraniční řešení**

#### <span id="page-15-1"></span>**2.2.1 ShopMonkey**

Jedná se o společnost, která vyvíjí informační systémy mimo Českou republiku (především v USA) pro malé a střední autoservisy, opravny lodí a prodejny náhradních dílů. Tento informační systém nabízí mnoho funkcí, jako je autorizace přes Google, docházkový systém pro zaměstnance, historie objednávek, online platby, podpora 24/7 či mobilní aplikace. K dispozici jsou také 4 verze s různými funkcemi a cenou [\[6\]](#page-74-3).

Výhody:

- **.** Integrace s Kalendářem Google ■ Integrace s Kalendáře<br>■ Online podpora 24/7
- Online podpora 24/7<br>■ Mobilní aplikace
- 

Nevýhody:

- **.** Základní verze informačního systému má velmi omezené funkce;
- **.** Existence různých verzí systému může způsob it komplikace při výběru nejvhodnější možnosti

<span id="page-16-1"></span>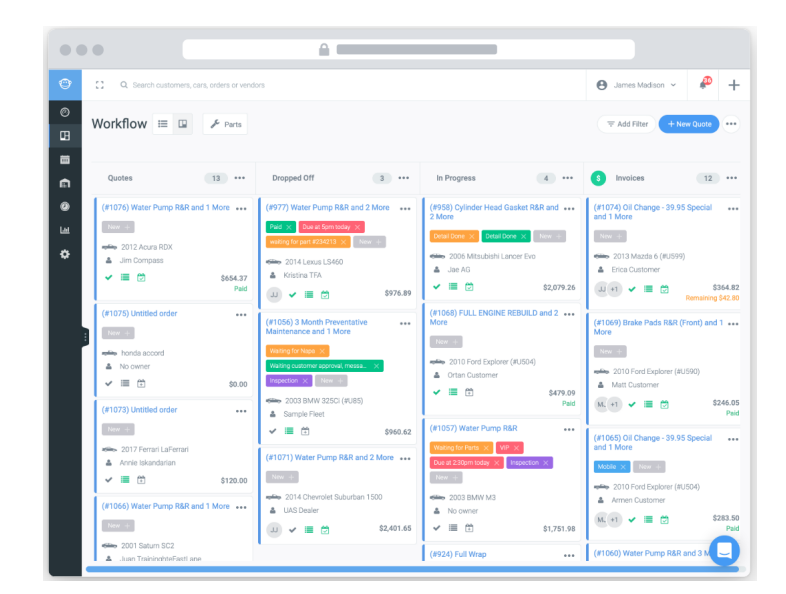

**Obrázek 2.4:** Příklad informačního systému Monkeyshop [\[6\]](#page-74-3).

## <span id="page-16-0"></span>**2.3 Souhrn**

Na základě analýzy a porovnání hlavních funkcí existujících systémů uvedených ve následující srovnávací tabulce se plánuje vývoj nového informačního systému pro autoservis. Tabulka bude výchozím bodem, který nastíní klíčové funkce a vlastnosti, jež lze do aplikace implementovat.

#### 2. Analýza existujících řešení **...............................**

<span id="page-17-0"></span>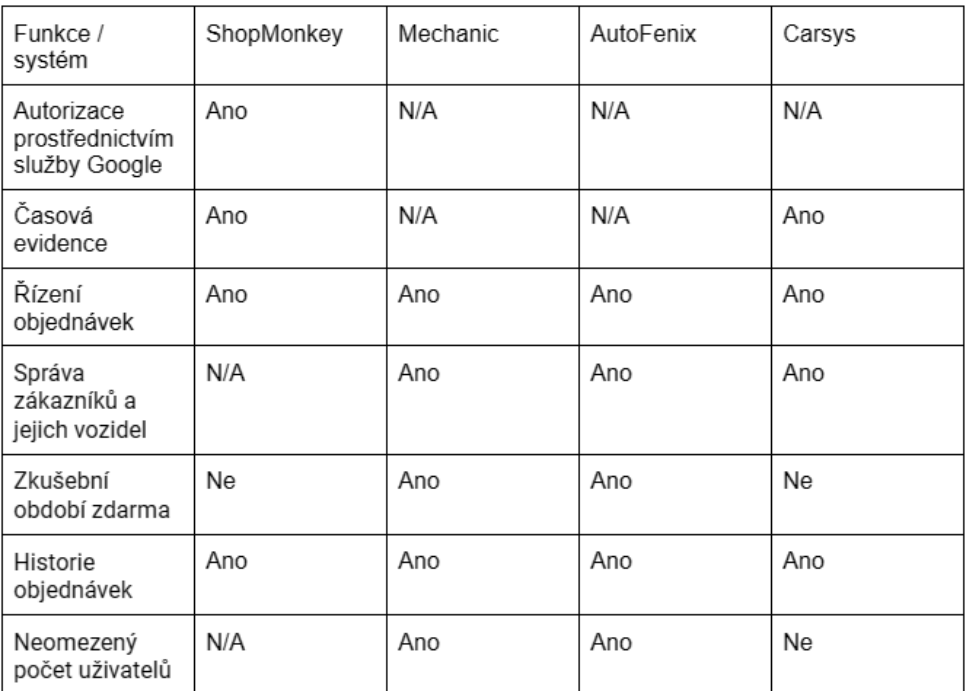

**Tabulka 2.1:** Výhody a nevýhody existujících řešení

# <span id="page-18-0"></span>**Kapitola 3**

**Požadavky**

## <span id="page-18-1"></span>**3.1 Funkční požadavky**

Funkční požadavky popisují, co systém má dělat - jaké služby má nabídnout, jak má reagovat na různé druhy vstupů a jak se má chovat v různých situacích [\[7\]](#page-74-6). Tyto požadavky byly vytvořeny na základě analýzy existujících řešení, vlastních zkušeností a zkušeností vycházejících ze zpětné vazby od aktivních uživatelů podobných autoservisů.

<span id="page-18-2"></span>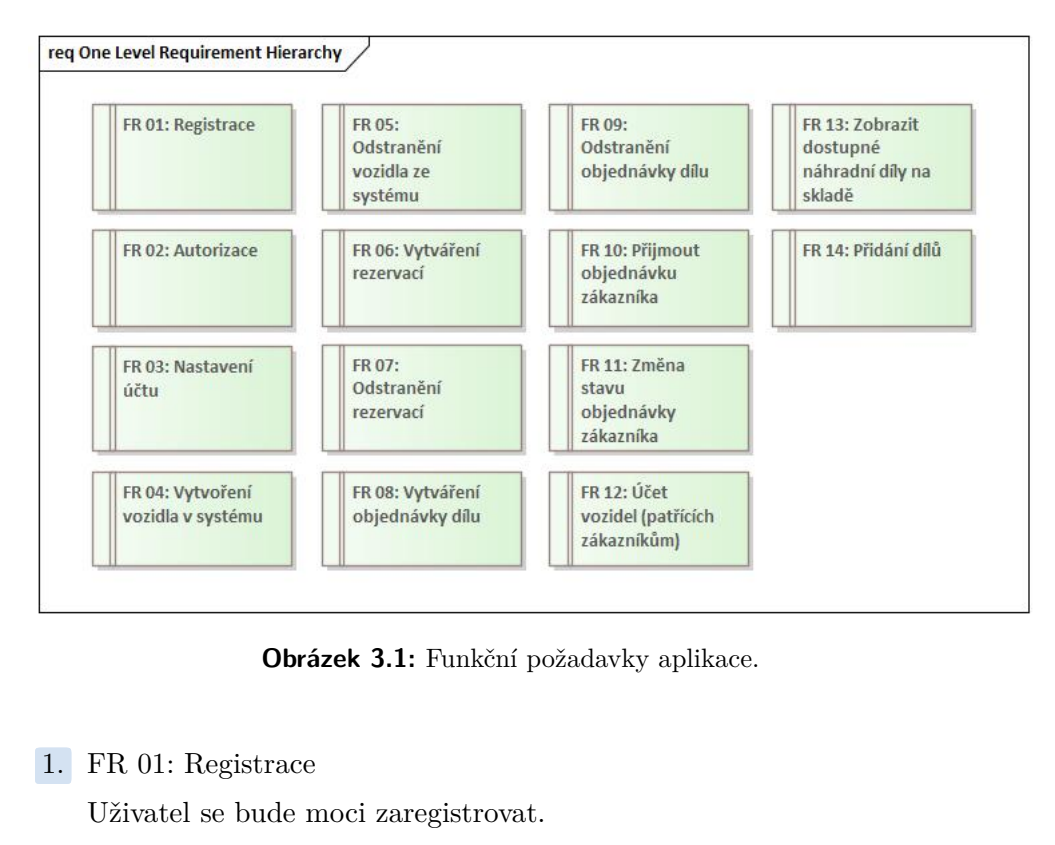

**Obrázek 3.1:** Funkční požadavky aplikace.

Uživatel se bude moci zaregistrovat.

1. FR 01: Registrace<br>Uživatel se bude n<br>2. FR 02: Autorizace<br>Na základě účtu v Na základě účtu v systému se uživatel bude moci přihlásit do našeho systému.

- 3. Požadavky **......................................**
- 

**.**3. FR 03: Nastavení účtu V případě potřeby bude moci uživatel změnit různá nastavení svého profilu, například popis profilu.

- 1. FR 03: Nastavení účtu<br>V případě potřeby bude moci uživ profilu, například popis profilu.<br>4. FR 04: Vytvoření vozidla v systému<br>Zákazníci budou moci zadat své voz Zákazníci budou moci zadat své vozidlo do systému. % prípade potreby bůde moci dzivat<br>profilu, například popis profilu.<br>**4.** FR 04: Vytvoření vozidla v systému<br>Zákazníci budou moci zadat své vozidl<br>**5.** FR 05: Odstranění vozidla ze systému<br>Zákazníci budou moci své vozidlo Zákazníci budou moci zada 5. FR 05: Odstranění vozidla Zákazníci budou moci své 6. FR 06: Vytváření rezervací Zákazníci servisu budou m
	-

Zákazníci budou moci své vozidlo ze systému vyřadit.

Zákazníci servisu budou moci vytvářet objednávky oprav pro své vozy.

Zákazníci budou moci své v<br/>e $\,$ 6. FR 06: Vytváření rezervací Zákazníci servisu budou mo<br/> $\,$ 7. FR 07: Odstranění rezervací V případě potřeby budou mo V případě potřeby budou moci zákazníci své objednávky na opravu vozu smazat. **7.** FR 07: Odstranění rezervací<br>
V případě potřeby budou moci zák<br>
smazat.<br>
8. FR 08: Vytváření objednávky dílu<br>
Pracovníci autoservisů budou moci

Pracovníci autoservisů budou moci vytvářet objednávky náhradních dílů pro automobily.

- 19. FR 08: Vytváření objednávky dílu<br>Pracovníci autoservisů budou moci<br>pro automobily.<br>**9.** FR 09: Odstranění objednávky dílu<br>V případě potřeby budou moci prac V případě potřeby budou moci pracovníci autoservisů smazat své objednávky autodílů. 10. FR 09: Odstranění objednávky dílu<br>
10. FR 10: Přijmout objednávku zákazníka<br>
2. Zaměstnanec může přijmout jakoukoli<br>
11. Přijmout objednávku zákazníka<br>
11. Přijmout jakoukoli
	-

Zaměstnanec může přijmout jakoukoli objednávku zákazníka z fondu objednávek.

- 10. FR 10: Přijmout objednávku zákazníka<br>Zaměstnanec může přijmout jakoukoli objednávek.<br>11. FR 11: Změna stavu objednávky zákazníka<br>Zaměstnanec bude moci změnit stav objednávky.<br>2. Zaměstnanec bude moci změnit stav objedn Zaměstnanec bude moci změnit stav objednávky zákazníka, např. dokončit ji nebo zrušit. 11. FR 11: Změna stavu objednávky zákazníka<br>2<br/>aměstnanec bude moci změnit stav objedná čit ji nebo zrušit.<br>12. FR 12: Účet vozidel (patřících zákazníkům)<br>Možnost zobrazit všechna vozidla, která se
	- Možnost zobrazit všechna vozidla, která se v autoservisu opravují.
- zamesnanec bude mocr zmemt stav objednávky za čit ji nebo zrušit.<br> **12. FR 12:** Účet vozidel (patřících zákazníkům)<br>
Možnost zobrazit všechna vozidla, která se v auto<br> **13. FR 13:** Zobrazit dostupné náhradní díly na skladě Možnost pracovníků zobrazit všechny dostupné náhradní díly pro automobily. moznost zobrazit v<br> **13.** FR 13: Zobrazit dos<br>
Možnost pracovníki<br>
mobily.<br> **14.** FR 14: Přidání dílů<br>
Možnost pracovníki
	-

Možnost pracovníků přidávat náhradní díly do skladu.

## <span id="page-19-0"></span>**3.2 Nefunkční požadavky**

Nefunkční požadavky jsou omezení týkající se služeb nebo funkcí nabízených systémem. [\[7\]](#page-74-6) Na základě analýzy také definujeme tyto požadavky na aplikaci.

<span id="page-20-2"></span>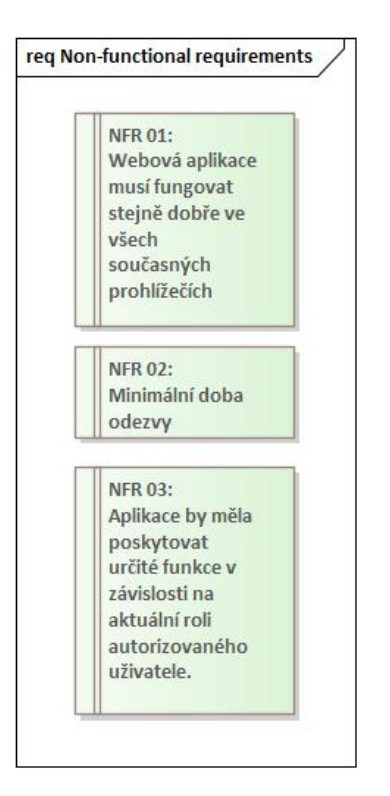

**Obrázek 3.2:** Nefunkční požadavky aplikace.

**1.** NFR 01:<br>
Webová<br>
Fožísk i: Webová aplikace musí fungovat stejně dobře ve všech současných prohlížečích, jako je Google Chrome, Opera, Mozilla, Safari. 1. NFR 01:<br>
Webová<br>
žečích, ja<br>
2. NFR 02:<br>
Minimál Webova<br>
žečích, ja<br> **2.** NFR 02:<br>
Minimál<br> **3.** NFR 03:<br>
Aplikace

Minimální doba odezvy.

Aplikace by měla poskytovat určité funkce v závislosti na aktuální roli autorizovaného uživatele.

#### <span id="page-20-0"></span>**3.3 Uživatelské role**

V aplikaci by mělo být více rolí, což umožní rozdělit mezi ně funkce. Hlavními aktéry, komunikujícími v informačním systému, jsou správce, zaměstnanec a zákazník. V tomto informačním systému budou konkrétně tyto role: ADMIN, EMPLOYEE, CUSTOMER.

#### <span id="page-20-1"></span>**3.3.1 Správce systému**

Správce systému(ADMIN) - Bude mít plný přístup k aplikaci, bude moci prohlížet a odstraňovat uživatelské účty a vozy zákazníků. Bude mít také možnost přidávat do systému nově příchozí autodíly.

# 3. Požadavky **......................................**

#### <span id="page-21-0"></span>**3.3.2 Zaměstnanec**

Autorizovaný uživatel, Zaměstnanec(EMPLOYEE) - Uživatel s touto rolí má přístup do aplikace, může vytvářet a mazat objednávky dílu, aktualizovat jejich stav, provádět různé objednávky dílu.

#### <span id="page-21-1"></span>**3.3.3 Zákazník**

Autorizovaný uživatel, Zákazník(CUSTOMER) - uživatel s touto rolí může vytvářet a spravovat objednávky a může také sledovat aktuální stav objednávky.

## <span id="page-21-2"></span>**3.4 Diagram užití**

V našem systému budou figurovat několik aktérů: administrátor, zaměstnanec a klient, přičemž všichni budou odvozeni od abstraktní třídy USER.

<span id="page-21-3"></span>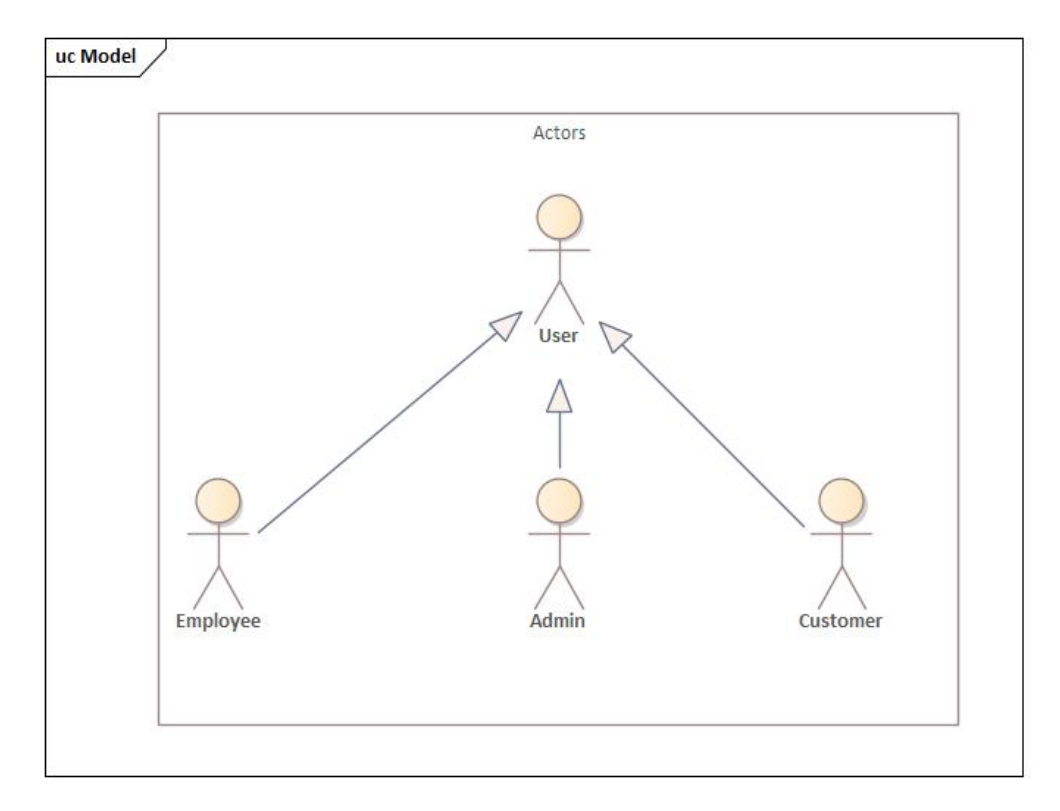

**Obrázek 3.3:** Aktéři v diagramu užití.

Následující schéma zobrazuje všechny možné případy užití v systému, a to na základě přidělení rolí. Aktér User má společný případ použití s ostatními uživateli.

<span id="page-22-0"></span>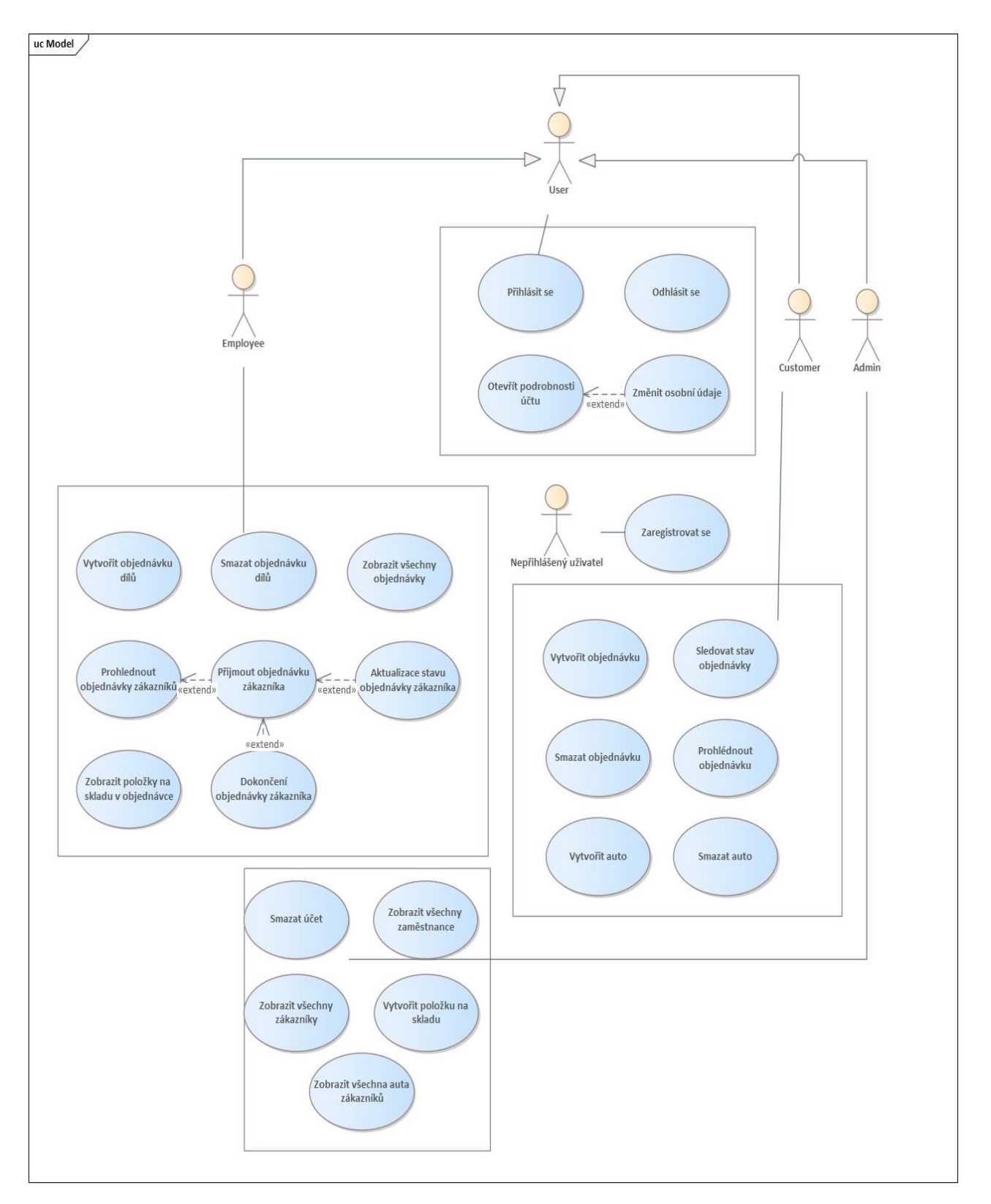

**....................................** 3.4. Diagram užití

**Obrázek 3.4:** Diagram užití aplikace.

## <span id="page-24-0"></span>**Kapitola 4**

## **Analýza technologií**

Tato kapitola pojednává o různých technologiích, porovnává je mezi sebou a uvádí jejich výhody a nevýhody. Na základě této analýzy budou vybrány technologie, pomocí kterých bude systém realizován.

## <span id="page-24-1"></span>**4.1 Databaze**

Databáze je systém pro ukládání a organizaci velkého množství informací, jako jsou údaje o zákaznících, produktech nebo transakcích. Umožňuje snadno vyhledávat a získávat potřebné informace a také je analyzovat. Databáze může být uložena v počítači nebo na serveru a může k ní přistupovat více uživatelů současně [\[8\]](#page-74-7).

#### <span id="page-24-2"></span>**4.1.1 Microsoft SQL**

Microsoft SQL Server je relační databázový a analytický systém, který poskytuje esenciální nástroje pro efektivní správu a analýzu dat pro elektronické obchody, byznys a řešení datových skladů vyvinutý společností Microsoft [\[9\]](#page-74-8). Je velmi přehledný, s jednoduchým a intuitivním rozhraním. Jedinou podmínkou pro použití, a tedy možnou nevýhodou, je, že operačním systémem musí být Windows.

#### <span id="page-24-3"></span>**4.1.2 Oracle**

Oracle Databaze je vysoce výkonný a snadno škálovatelný systém pro správu databází, který vytvořila společnost Oracle Corporation. Tento univerzální databázový systém podporuje mnoho technologií a jazyků, včetně imperativního programovacího jazyka PL/SQL, objektových databází a hierarchických datových modelů, jako jsou XML a XSQL databáze. Vzhledem k velkému množství podporovaných technologií a jazyků však bude pro nováčky velkou výzvou rychle se naučit a začít používat [\[10,](#page-74-9) [11\]](#page-74-10).

4. Analýza technologií**..................................**

#### <span id="page-25-0"></span>**4.1.3 MySQL**

MySQL, v současné době ve vlastnictví společnosti Oracle, je ideální pro malé a středně velké aplikace. Díky své schopnosti fungovat na různých platformách, včetně Windows, představuje alternativu k Microsoft SQL. Avšak při manipulaci s rozsáhlými databázemi obsahujícími miliony řádků nebo při migraci z jedné relační databáze do druhé mohou nastat komplikace [\[12\]](#page-75-0).

#### <span id="page-25-1"></span>**4.1.4 PostgreSQL**

PostgreSQL nebo Postgres je open-source systém pro správu relačních databází. Je založený na objektově-relačním modelu a přináší řadu rozmanitých funkcí. Poskytuje podporu pro komplexní struktury a velké spektrum datových typů [\[13\]](#page-75-1).

#### <span id="page-25-2"></span>**4.1.5 MongoDB**

MongoDB je multiplatformní databáze dokumentů. Jedná se o databázi NoSQL, která dokáže zpracovávat obrovské množství rychle se měnících nestrukturovaných dat jiným způsobem než relační databáze, což usnadňuje a urychluje vytváření a integraci dat pro aplikace. Jedná se o software s otevřeným zdrojovým kódem [\[14\]](#page-75-2). Výhodami NoSQL jsou rychlost zpracování dat, škálovatelnost, ale na druhou stranu databáze sql mají integritu a jsou strukturované na rozdíl od databází nosql.

<span id="page-25-4"></span>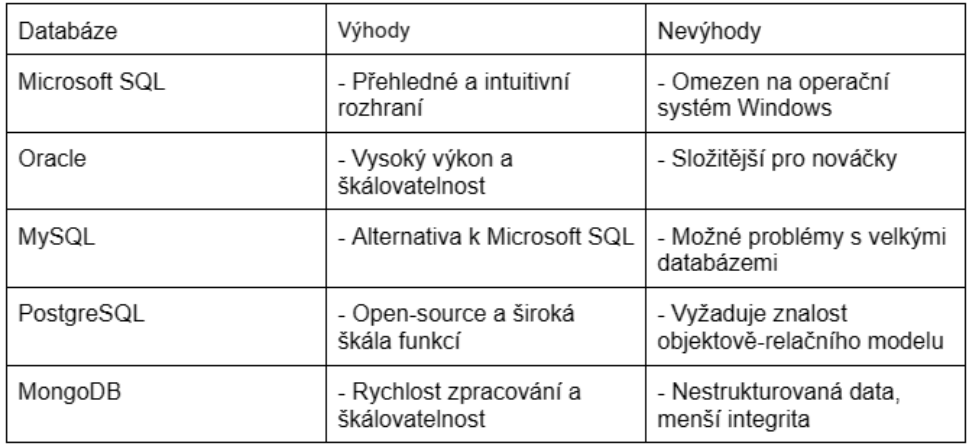

**Tabulka 4.1:** Výhody a nevýhody databází

## <span id="page-25-3"></span>**4.2 Serverová část**

Serverová část je hardwarová a softwarová část služby, která je uložena na serveru, nikoli v počítači nebo prohlížeči uživatele, a která zpracovává přijatá data a odesílá odpověď.

#### <span id="page-26-0"></span>**4.2.1 C#**

C# je objektově orientovaný programovací jazyk, který byl vyvinut v roce 1998. Patří do skupiny jazyků podobných jazyku C, jako je Java, C++. Jazyk C# zdědil mnohé z výše uvedených jazyků, ale zároveň odstranil některé problémy, které se ukázaly být škodlivé pro vývoj aplikací, například C# nepodporuje vícenásobnou dědičnost tříd na rozdíl od C++ [\[15\]](#page-75-3).

K vývoji webových aplikací v jazyce C# se používá framework APS.NET, vyvinutý společností Microsoft, který je určen pro běh v systému Windows, ale v roce 2016 byla vytvořena modulární platforma .NET Core, která je kompatibilní s různými operačními systémy [\[18\]](#page-75-4). Jinými slovy, je multiplatformní. .NET funguje na architektuře MVC(model-view-controller), kde model poskytuje data a reaguje na příkazy controlleru, view je grafické zobrazení dat, controller reaguje na události a zajišťuje změny v modelu.

#### <span id="page-26-1"></span>**4.2.2 Python**

Python je vysokoúrovňový programovací jazyk s dynamickým typováním a snadno naučitelnou syntaxí. Používá se k vývoji webových aplikací, vědeckým výpočtům, analýze dat a dalším činnostem. Python má poměrně jednoduchou syntaxi, snadno se učí, obsahuje velké množství knihoven pro různé úlohy a podporuje mnoho operačních systémů [\[16\]](#page-75-5).

K vývoji webových aplikací v jazyce Python slouží open source framework Django. Používá se k vytváření webových aplikací pomocí architektury MVC (model-view-controller). Django poskytuje širokou škálu nástrojů pro vývoj webových aplikací, například správce modelů, systém šablon, mechanismy směrování a další. Django je velmi populární díky své síle a flexibilitě a díky své architektuře, která umožňuje vývojářům rychle a snadno vytvářet a vyvíjet webové aplikace [\[17\]](#page-75-6).

#### <span id="page-26-2"></span>**4.2.3 Java**

Java je objektově orientovaný programovací jazyk vytvořený společností Sun Microsystems (nyní součástí Oracle). Umožňuje vývoj multiplatformního softwaru, protože kód napsaný v jazyce Java lze spustit na libovolné platformě s virtuálním strojem Java. Tento jazyk je oblíbený také pro vývoj mobilních aplikací, síťových aplikací a webových stránek [\[19\]](#page-75-7).

Spring je framework pro vývoj aplikací v jazyce Java, který poskytuje mnoho nástrojů a knihoven pro vytváření kvalitního kódu a správu závislostí. Spring Boot je modul Springu, který poskytuje rychlý a snadný způsob vytváření nových aplikací v prostředí Spring. Automaticky konfiguruje konfiguraci a závislosti, což vývojářům umožňuje rychleji a snadněji začít pracovat na obchodní logice aplikace.

<span id="page-27-0"></span>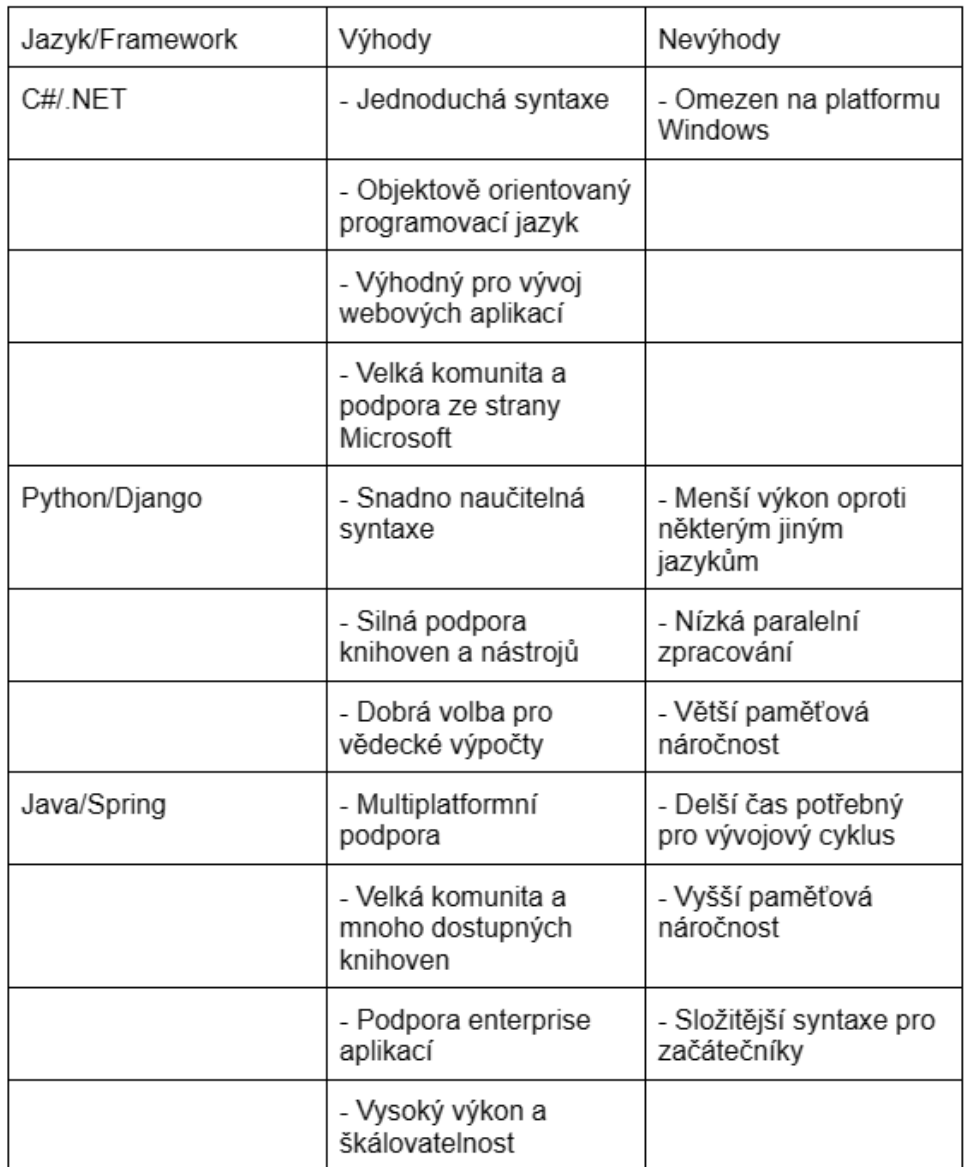

**Tabulka 4.2:** Výhody a nevýhody programovacích jazyků na straně serveru a jejich frameworků

## <span id="page-28-0"></span>**4.3 Klientská část**

Klientská část je to, co uživatel vidí na obrazovce počítače nebo mobilního zařízení, když navštíví webové stránky nebo používá webovou aplikaci. Zahrnuje to design, grafiku a interaktivitu webových stránek. Frontendoví vývojáři používají programovací jazyky, jako jsou HTML, CSS a většinou JavaScript, k vytvoření vzhledu webových stránek.

#### <span id="page-28-1"></span>**4.3.1 JavaScript**

JavaScript je programovací jazyk používaný k vytváření interaktivních webových stránek a interakci s uživatelem. Lze jej použít k vytváření efektů stránek, ověřování formulářů a manipulaci s daty na straně klienta. JavaScript lze také použít k vytváření kompletních webových aplikací pomocí knihoven a frameworků třetích stran, jako jsou React a Angular.

#### **ReactJS**

React je knihovna jazyka JavaScript pro vytváření uživatelských rozhraní. Byla vyvinuta a je spravována společností Facebook a je široce používána pro vytváření webových aplikací i mobilních aplikací pomocí React Native. React používá koncept zvaný "komponenty", který vývojářům umožňuje vytvářet prvky uživatelského rozhraní pomocí opakovaně použitelného a modulárního kódu. Hlavní výhodou Reactu je jeho schopnost efektivně aktualizovat a vykreslovat komponenty v reakci na změny dat, které jsou známé jako virtuální DOM. Výsledkem je rychlé a citlivé uživatelské rozhraní [\[20\]](#page-75-8).

#### **Angular**

Angular je populární open-source framework JavaScriptu pro vytváření webových aplikací. Je vyvíjen a spravován společností Google a je široce používán pro vytváření jednostránkových aplikací (SPA) i dynamických webových aplikací. Angular využívá architekturu založenou na komponentách a výkonný jazyk šablon, což vývojářům usnadňuje vytváření a údržbu rozsáhlých aplikací s čistým, opakovaně použitelným kódem. Mezi klíčové funkce jazyka Angular patří obousměrné vázání dat, vstřikování závislostí a vestavěný systém modulů [\[20\]](#page-75-8).

4. Analýza technologií**..................................**

<span id="page-29-0"></span>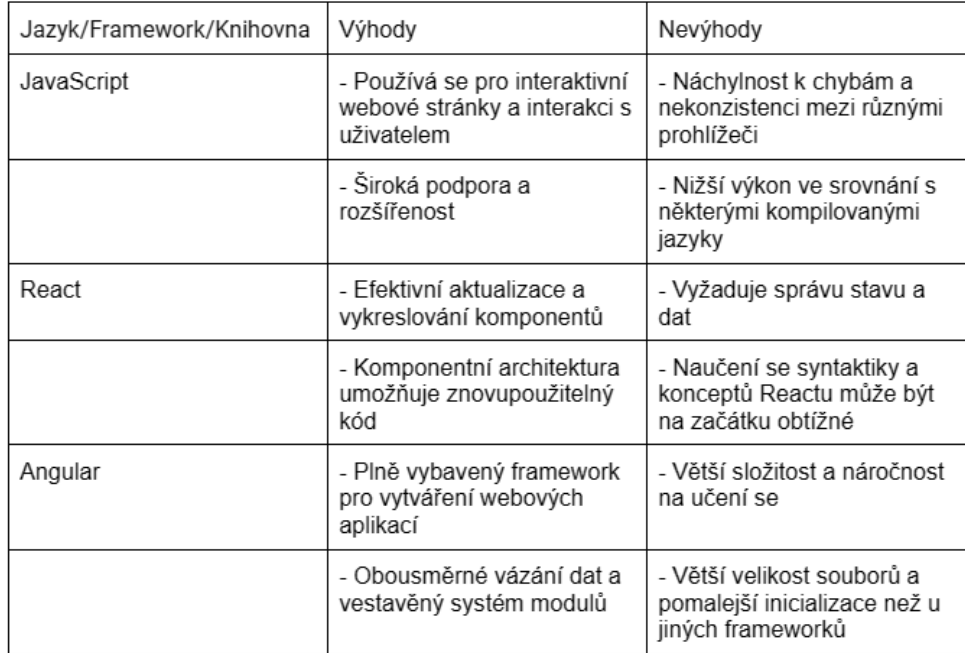

**Tabulka 4.3:** Výhody a nevýhody programovacích jazyků na straně klienta a jejich frameworků

## <span id="page-30-0"></span>**4.4 Souhrn**

Po analýze dostupných technologií a programovacích jazyků bylo nakonec rozhodnuto, že Java bude použita jako jazyk na straně serveru, JavaScript na straně klienta a PostgreSQL jako databáze jsou nejlepšími možnostmi pro vývoj tohoto projektu. Toto rozhodnutí bylo založeno na skutečnosti, že tyto technologie dobře splňují požadavky projektu a nabízejí spolehlivou a stabilní vývojovou platformu. Kromě toho byl výběr těchto technologií ovlivněn také předchozími zkušenostmi a odbornými znalostmi v těchto technologiích získanými během bakalářského studia, které mohou zajistit efektivnější a účinnější proces vývoje.

# <span id="page-32-0"></span>**Kapitola 5 Návrh**

## <span id="page-32-1"></span>**5.1 Architektura**

Architektura aplikace je celkové uspořádání a struktura kódu aplikace, která definuje, jakým způsobem spolu komponenty komunikují a jak se mezi nimi přenášejí data. Existují různé typy aplikačních architektur, z nichž každá má své silné a slabé stránky.

#### <span id="page-32-2"></span>**5.1.1 Třívrstvá architektura**

Třívrstvá architektura je návrhový vzor softwaru, který rozděluje aplikaci na tři logické vrstvy: prezentační vrstvu, vrstvu aplikační logiky a vrstvu ukládání dat. Každá vrstva má specifickou odpovědnost a komunikuje s ostatními vrstvami prostřednictvím přesně definovaných rozhraní. Třívrstvá architektura je oblíbená, protože poskytuje jasné oddělení zájmů, což usnadňuje pochopení, údržbu a rozšiřování aplikace. Kromě toho umožňuje provádět změny v jedné vrstvě, aniž by byly ovlivněny ostatní vrstvy, což usnadňuje aktualizaci a škálování aplikace.

- **.** Prezentační vrstva: Řeší uživatelské rozhraní a interakci s uživatelem.
- **.** Vrstva obchodní logiky: Řeší obchodní pravidla a funkce, včetně interakce s databází.
- **.** Datová vrstva: Odpovídá za ukládání, obnovu a aktualizaci dat aplikace.

# <span id="page-33-1"></span>5. Návrh **........................................**

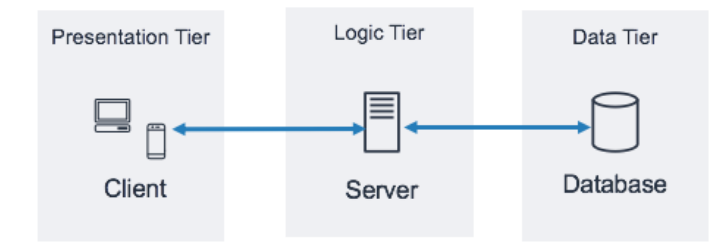

**Obrázek 5.1:** Zobrazení 3 vrstev v třívrstvé architektuře

## <span id="page-33-0"></span>**5.2 Diagram nasazení**

Diagram nasazení je typ strukturálního diagramu, který je určen k zobrazení architektury systému popisem rozmístění fyzických artefaktů v uzlech. Ukazuje, jak všechny části aplikace spolupracují a jak souvisejí s hardwarem nebo softwarem, na kterém běží.

<span id="page-33-2"></span>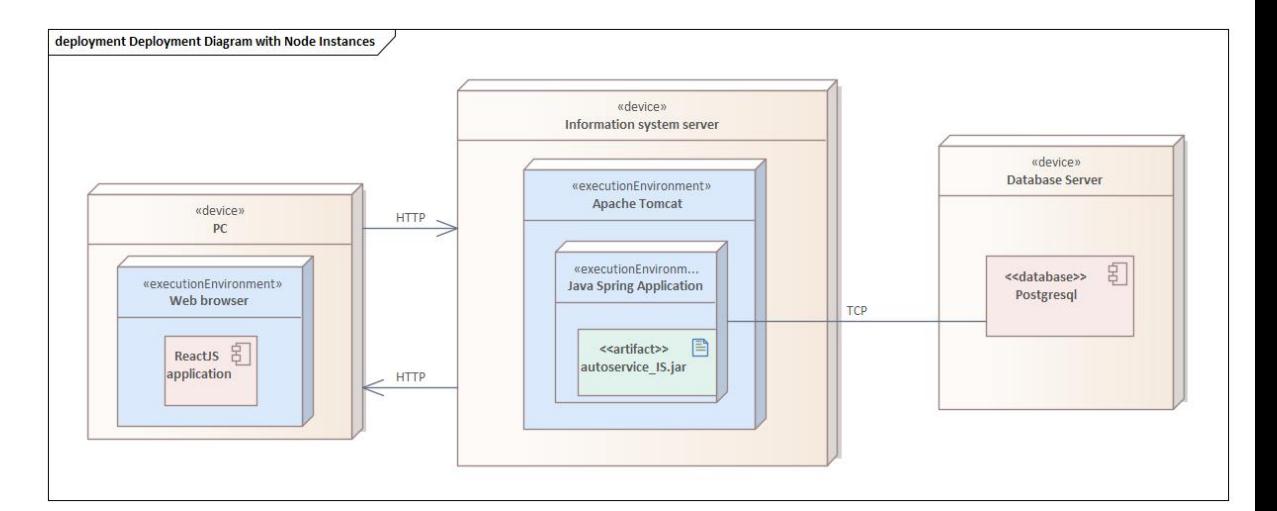

**Obrázek 5.2:** Diagram nasazení aplikace.

První uzel v diagramu představuje klientskou část aplikace. Obsahuje uživatelské rozhraní a komunikuje se serverem za účelem přijímání a odesílání dat.

Druhý uzel představuje serverovou část, jádro naší aplikace. Jedná se o hlavní zpracovatel dat, který přijímá požadavky z klientské vrstvy, zpracovává je a vrací požadovaná data.

A konečně třetí uzel představuje databázi. Jedná se o úložiště všech dat, se kterými aplikace pracuje. Server přistupuje k tomuto uzlu, aby načítal a ukládal data v reakci na požadavky klientské vrstvy.

## <span id="page-34-0"></span>**5.3 Diagram tříd**

Diagram tříd je grafické znázornění, které se používá v objektově orientovaném návrhu k zobrazení struktury tříd a jejich vztahů. Zobrazuje třídy, jejich vlastnosti a metody a vztahy mezi třídami, jako je dědičnost, agregace a kompozice.

Níže je uveden diagram tříd, který ukazuje, které entity bude náš systém obsahovat, přibližně tak, jak budou existovat v databázi, s výjimkou entit typu enum, které budou v databázi reprezentovány jako atributy entity USER nebo ORDER.

Aplikace bude rozdělena na 2 typy uživatelů: Zákazník, Zaměstnanec. Každý z nich bude mít své typy objednávek, které se liší funkčností, ve schématu je také entita EmployeesCustomerOrder, které umožňuje zaměstnanci přijímat objednávky zákazníků k provedení. Také každý z nich má svůj vlastní typ přístupu, tento enum je určen k vytvoření zabezpečení v aplikaci.

<span id="page-35-0"></span>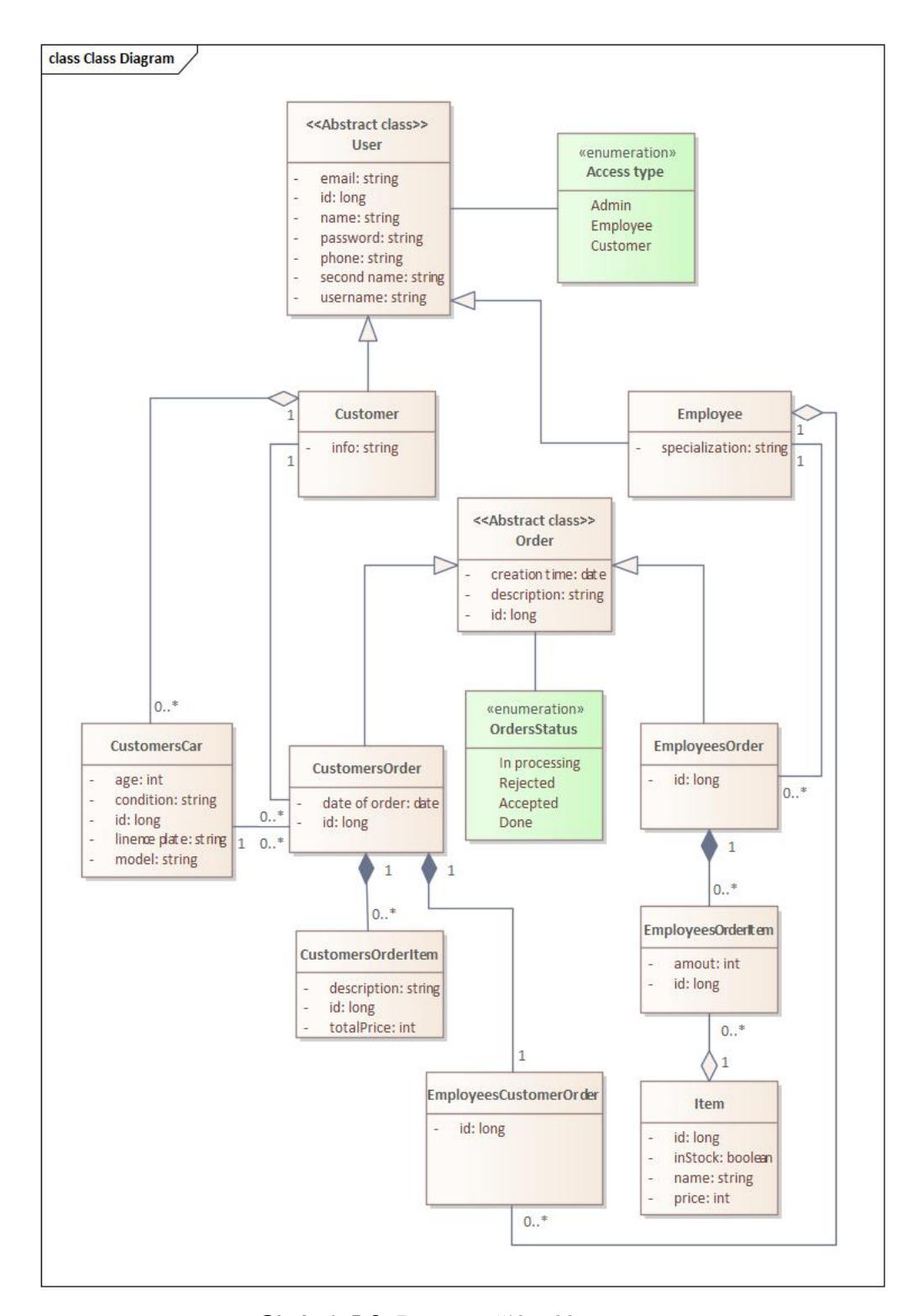

**Obrázek 5.3:** Diagram tříd aplikace.
## **5.4 Serverová část**

Serverová část aplikace bude implementována v programovacím jazyce Java s využitím frameworku Spring. Spring poskytuje rozsáhlou sadu nástrojů pro zjednodušení vývoje a zvýšení efektivity serveru. Spring v sobě obsahuje aplikační server Apache Tomcat, který dále zjednodušuje proces vývoje tím, že nevyžaduje samostatnou instalaci a konfiguraci serveru. Apache Tomcat bude použit k nasazení naší aplikace na server, což zajistí její stabilní a efektivní provoz. Níže je uveden diagram nasazení, ze kterého bude vytvořena serverová část aplikace.

## 5. Návrh **........................................**

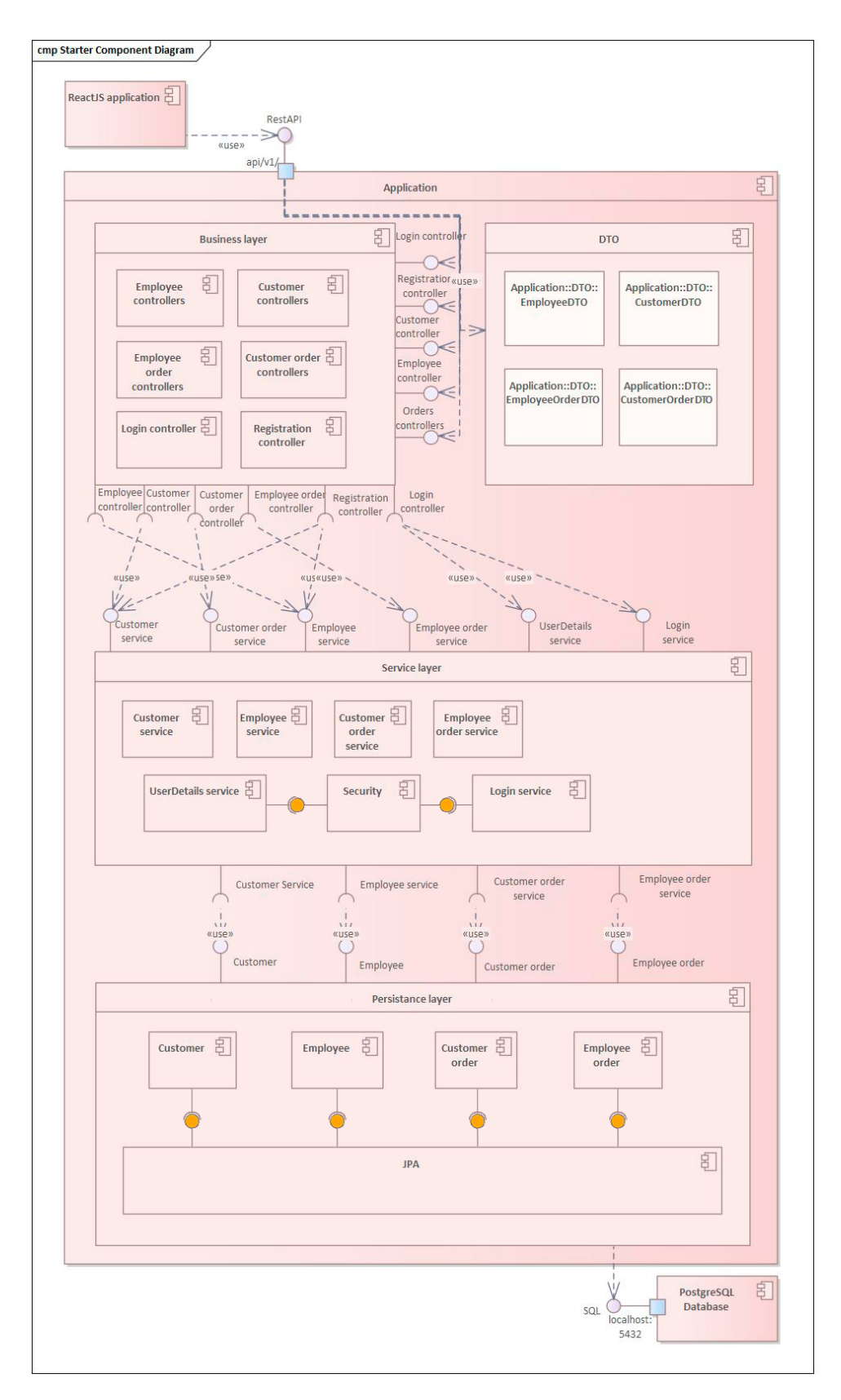

**Obrázek 5.4:** Diagram komponent aplikace.

## **5.5 Zabezpečení**

Bezpečnost je jedním z nejdůležitějších aspektů aplikace. V naší aplikaci zajišťuje bezpečnost Spring Security. Spring Security je výkonný nástroj pro zajištění bezpečnosti v aplikacích postavených na frameworku Spring. Jedním z důležitých aspektů zabezpečení je ověřování uživatelů, která je zajištěna prostřednictvím správy rolí a oprávnění. V rámci ověřování a autorizace umožňuje Spring Security používat JWT (JSON Web Token) jako mechanismus pro správu a přenos identity uživatele.

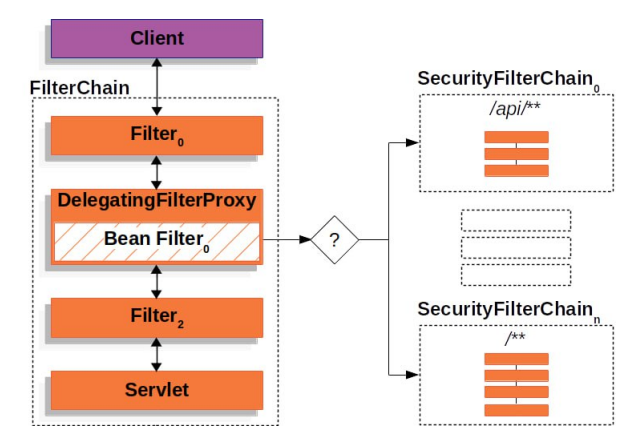

**Obrázek 5.5:** Princip spring security filter chain [\[30\]](#page-76-0).

JWT je formát tokenu, který obsahuje informace o uživateli a jeho oprávnění. Používá se k ověřování identity uživatele a zajišťuje, že pouze oprávněné osoby mají přístup k určitým zdrojům v aplikaci. JWT je podepsán digitálním klíčem a může být předáván mezi klientem a serverem prostřednictvím HTTP hlavičky nebo v URL. Po ověření uživatele vygeneruje server JWT, který pak klient použije k ověření své identity pro další požadavky. Každý JWT obsahuje tvrzení, která může server ověřit, aniž by musel nahlížet do databáze. To výrazně zlepšuje výkonnost a škálovatelnost aplikace.

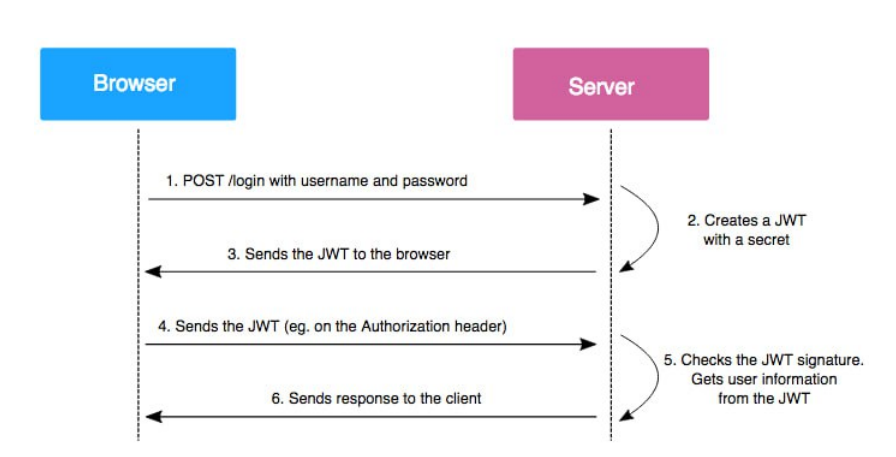

5. Návrh **........................................**

**Obrázek 5.6:** Princip fungování JWT [\[31\]](#page-76-1).

Spring Security s JWT poskytuje efektivní a bezpečné řešení pro ověřování a autorizaci v aplikaci a chrání data a funkce před neoprávněným přístupem. Spring Security umožňuje pomocí anotace @PreAuthorize definovat podmínky přístupu těsně před spuštěním metody. Tato anotace se používá k omezení přístupu k určitým metodám na základě uživatelských rolí nebo oprávnění. Pokud je podmínka anotace vyhodnocena jako "true", metoda se provede. Pokud je podmínka vyhodnocena jako "false", přístup k metodě je odepřen. Pomocí anotace @PreAuthorize("hasRole('ADMIN')") lze tedy například omezit přístup k metodě pouze na správce.

#### **5.6 Klientská část**

V této podkapitole se zaměříme na návrh klientské části naší aplikace. Pomocí jazyka JavaScript v kombinaci s knihovnou ReactJS vytvoříme interaktivní uživatelské rozhraní, které zajistí efektivní a pohodlnou interakci uživatele s aplikací. Jazyk JavaScript byl zvolen pro svou flexibilitu a výkonnost, zatímco ReactJS pro svůj komponentový přístup, který zjednodušuje vývoj složitých rozhraní. K vytvoření struktury webových stránek používáme jazyk HTML a k definování vzhledu prvků rozhraní používáme jazyk CSS. Tyto technologie jsou standardem ve vývoji webových stránek a umožňují nám vytvářet rozhraní, která jsou vizuálně přitažlivá a snadno použitelná.

#### **5.6.1 Návrh uživatelského rozhraní**

Vývoj uživatelského rozhraní pro tento projekt prošel několika klíčovými kroky, aby vše bylo organizované a efektivní. Nejprve byly pomocí návrhového nástroje Figma vytvořeny podrobné prototypy rozhraní.

## AutoService\_IS

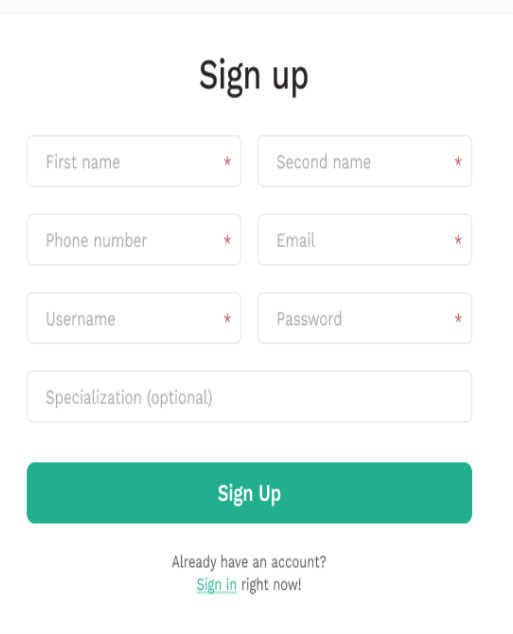

**Obrázek 5.7:** Prototyp přihlašování.

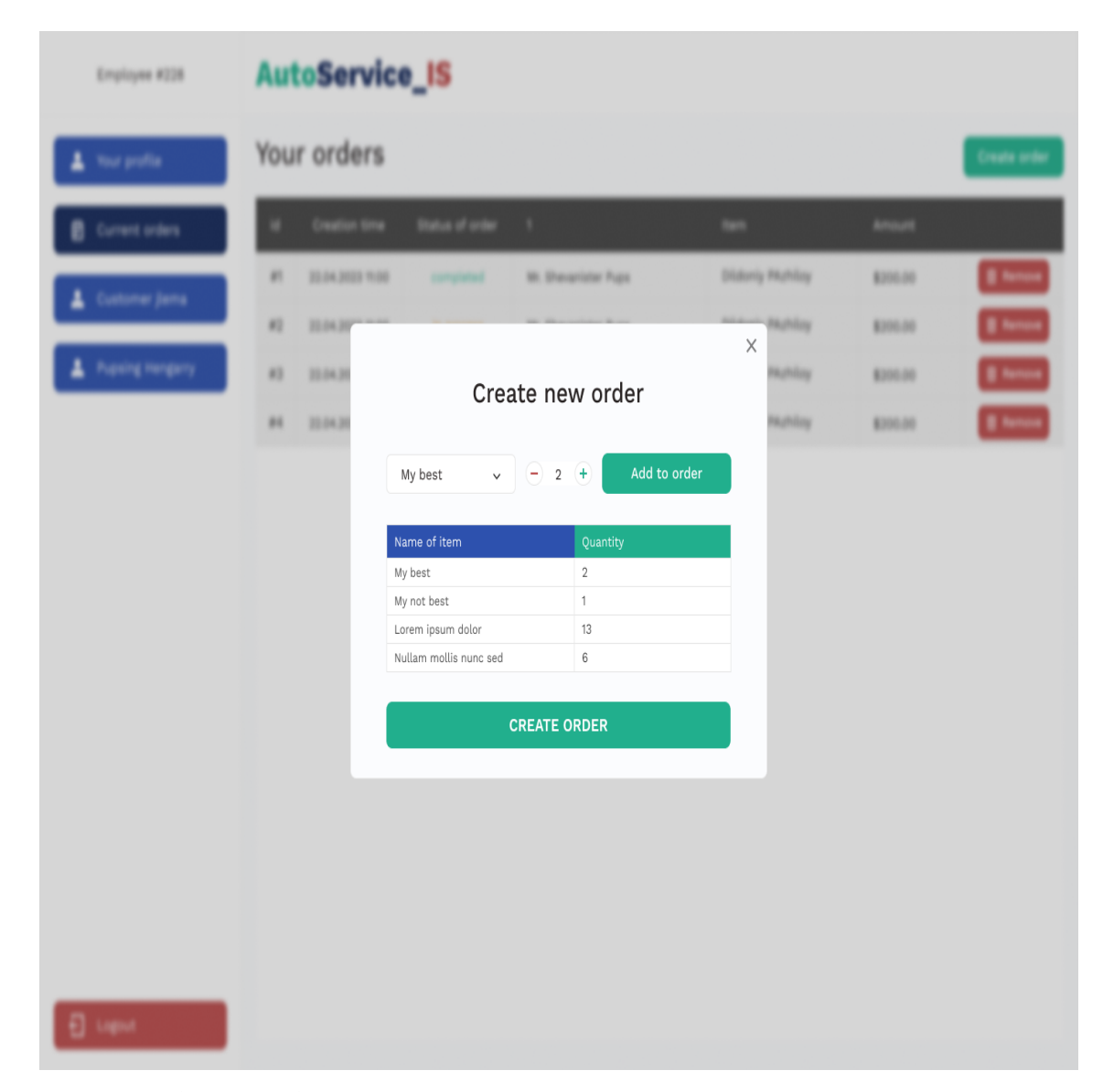

**Obrázek 5.8:** Prototyp stránky pro vytvoření objednávky.

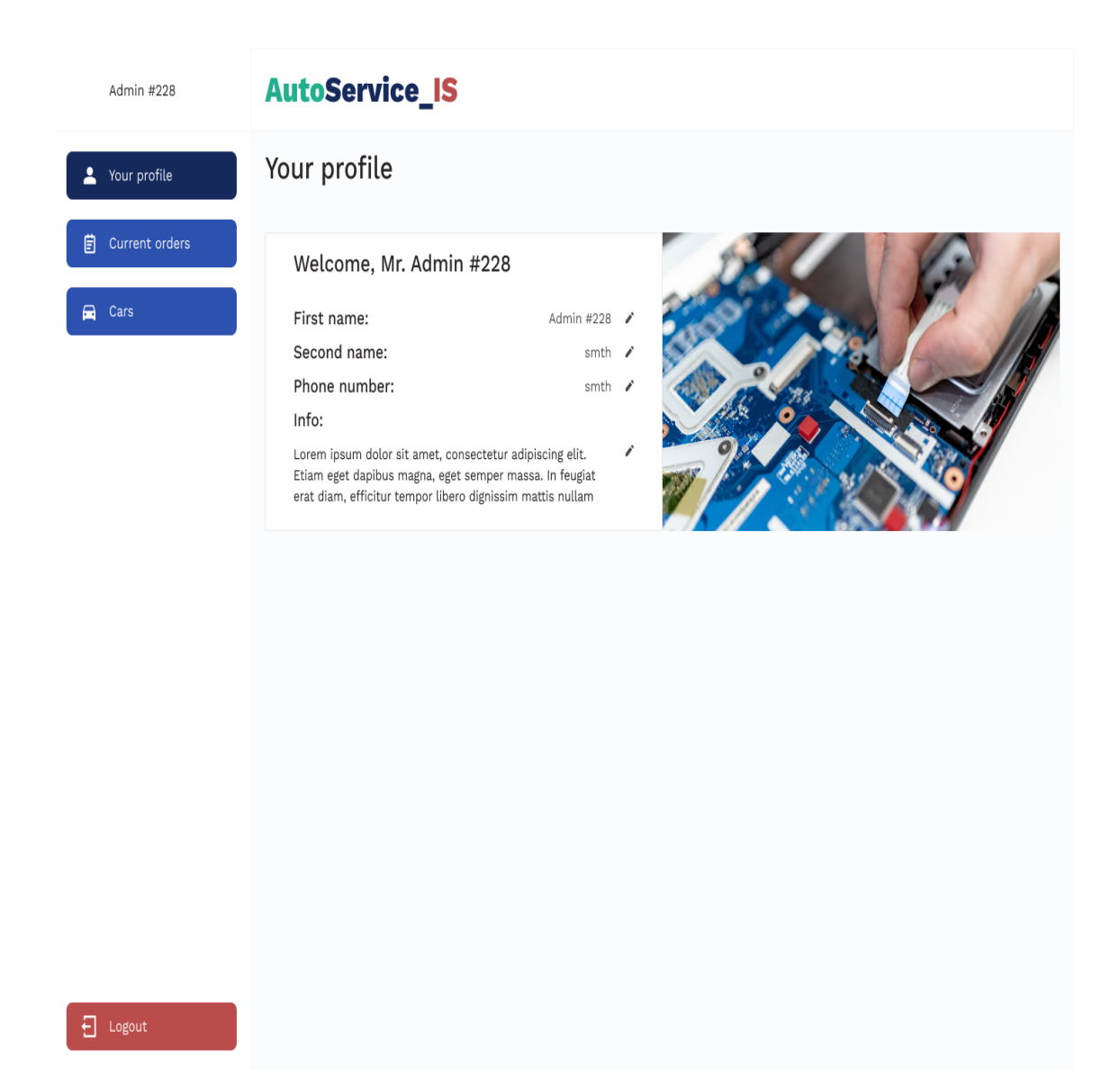

**Obrázek 5.9:** Prototyp profilové stránky.

## 5. Návrh **........................................**

## **5.7 Databaze**

Při vývoji aplikace byla zvolena databáze PostgreSQL na základě předchozích zkušeností s tímto systémem. PostgreSQL nabízí spolehlivost, flexibilitu a kompatibilitu s ACID, což přispívá k efektivní správě dat. Pro interakci s databází byl použit nástroj pgAdmin, který umožňuje snadnou správu a monitorování databáze.

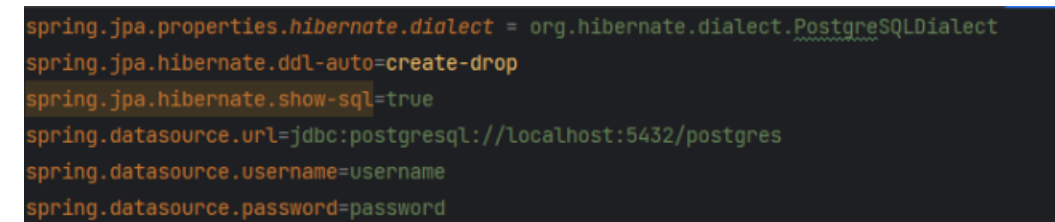

**Obrázek 5.10:** Konfigurace aplikace pro přístup k databázi.

### **5.8 Hibernate**

Hibernate je nástroj pro Javu, který usnadňuje práci s databázemi. Převádí informace z databáze na objekty jazyka Java, které můžete použít ve svém kódu. Tomu se říká objektově-relační mapování (ORM).

Díky Hibernate není nutné psát spoustu složitého kódu, aby bylo možné získat data z databáze nebo je uložit zpět do databáze. Místo toho stačí pracovat s objekty jazyka Java jako obvykle. Hibernate je také zprostředkovatelem JPA, což znamená, že implementuje rozhraní Java Persistence API (JPA) [\[22\]](#page-75-0).

## **5.9 JPA**

Java Persistence API (JPA) je specifikace jazyka Java, která představuje standardizovaný rámec pro mapování objektů v jazyce Java na data v databázi. JPA je založena na konceptu ORM (Object-Relational Mapping), který umožňuje vývojářům pracovat s databází na úrovni objektů, nikoliv pomocí dotazů SQL. JPA poskytuje sadu anotací a rozhraní API, které lze použít k definování způsobu mapování tříd jazyka Java a jejich instancí (objektů) na tabulky a záznamy v databázi [\[21\]](#page-75-1).

### **5.10 Maven**

Maven je nástroj, který pomáhá automatizovat a zjednodušit mnoho aspektů vývoje projektů Java. Pomáhá řídit všechny části projektu, včetně sledování závislostí, sestavování projektu, testování, nasazení a tvorby dokumentace. Maven pomáhá při automatizaci procesu sestavování projektu. To znamená,

**.......................................** 5.11. REST

že automaticky zkompiluje kód, zabalí jej do spustitelného souboru a připraví jej k nasazení. Je důležité poznamenat, že Maven hraje velkou roli při správě životního cyklu projektu. Výsledkem je nástroj, který lze nyní použít pro tvorbu a správu jakéhokoli projektu v jazyce Java [\[23\]](#page-75-2).

## **5.11 REST**

REST, což je zkratka pro Representational State Transfer, je architektonický styl, který se používá v aplikacích pro komunikaci mezi serverovou a klientskou stranou. REST nám umožňuje komunikovat se serverem prostřednictvím požadavků HTTP, jako jsou GET, POST, PUT a DELETE, které lze použít k manipulaci s daty. Aplikace definuje sadu RESTful endpointů na straně serveru, z nichž každý představuje adresu URL spojenou s konkrétní metodou HTTP. Klientská strana pak na tyto endpointy provádí požadavky HTTP a provádí s daty různé operace.

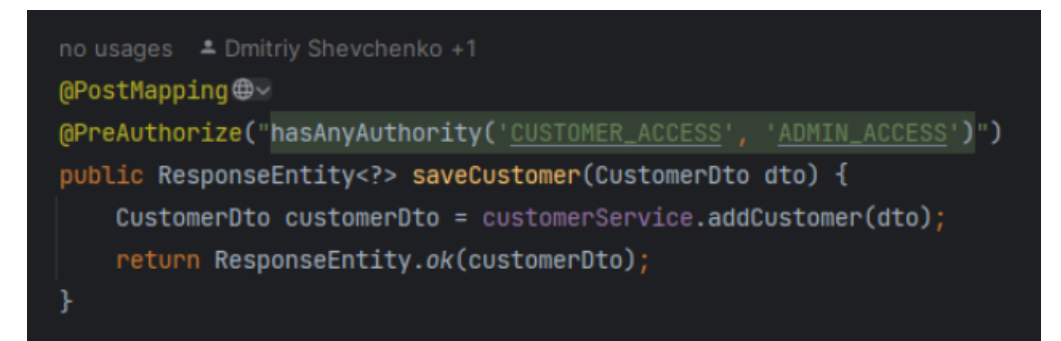

**Obrázek 5.11:** Endpoint v kódu na straně serveru

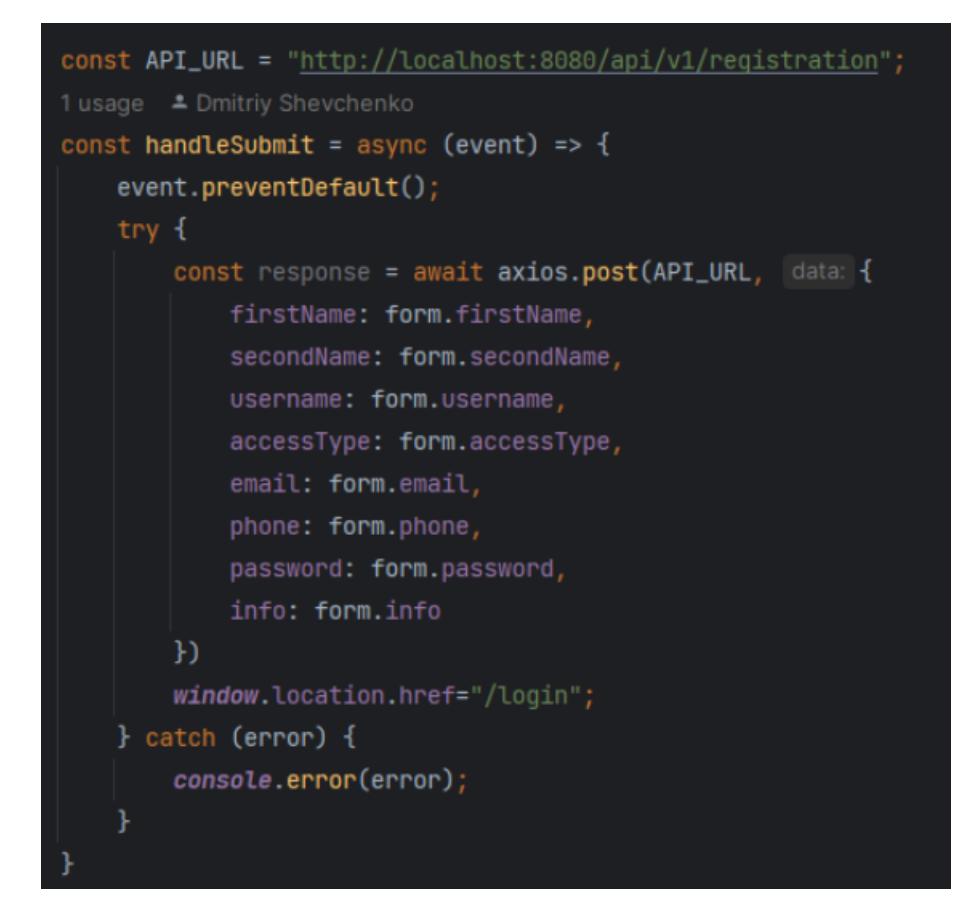

**Obrázek 5.12:** Endpoint v kódu na straně klienta

#### **.......................................**5.12. Souhrn

## **5.12 Souhrn**

Tato kapitola popisuje proces vývoje aplikace od návrhu po implementaci. Podrobně jsou popsány všechny použité technologie, které byly vybrány pro úspěšný vývoj aplikace a dosažení jejích cílů.

## **Kapitola 6**

**Implementace**

V této kapitole budou podrobně rozebrány implementační detaily aplikace. Zároveň budou stručně uvedeny základní pojmy související s jednotlivými technologiemi použitými při vývoji aplikace.

### **6.1 Implementace serverové části**

V této podkapitole přejdeme k vývoji serverové části naší aplikace. Strana serveru neboli back-end hraje klíčovou roli v každé webové aplikaci nebo službě. Řeší obchodní logiku, spravuje databázi a propojuje klientskou část aplikace s potřebnými zdroji a službami. Blíže rozebereme technologie a nástroje, které byly k vytvoření serverové části použity.

#### **6.1.1 Apache Tomcat**

Apache Tomcat je otevřený aplikační server Java, který poskytuje čisté prostředí Java pro provoz webových aplikací. To znamená, že Tomcat je schopen zpracovávat kód jazyka Java používaný k vytváření webových aplikací a obsluze webových požadavků. Apache Tomcat má výhody flexibility, snadného použití a správy, otevřeného kódu a velké podpory ze strany komunity [\[26\]](#page-75-3).

#### **6.1.2 Spring Boot**

Spring Boot je projekt s otevřeným zdrojovým kódem, jehož cílem je usnadnit vytváření aplikací tím, že poskytuje sadu výchozích nastavení, která umožňují začít rychleji a s menším úsilím. To znamená, že Spring Boot výrazně zjednodušuje proces vývoje tím, že poskytuje širokou škálu nástrojů a přizpůsobení. Odstraňuje potřebu definice šablonového kódu a konfigurace XML [\[24,](#page-75-4) [25\]](#page-75-5). Spring Boot je tedy vynikající volbou pro vývoj moderních webových aplikací v jazyce Java, zjednodušuje a zrychluje proces vývoje.

#### **6.1.3 Struktura serverové části**

Kód serverové části se nachází ve složce

## 6. Implementace **....................................**

/autoservice\_is/src/main/java/cz/cvut/fel/autoserviceIS/. Při dalším vývoji strukturujeme naši aplikaci tak, že ji rozdělíme na klíčové vrstvy: modely, repository a servisy. Tato struktura nám pomáhá efektivněji organizovat kód a poskytuje jasné vazby mezi jednotlivými složkami systému.

**...** 6.1. Implementace serverové části

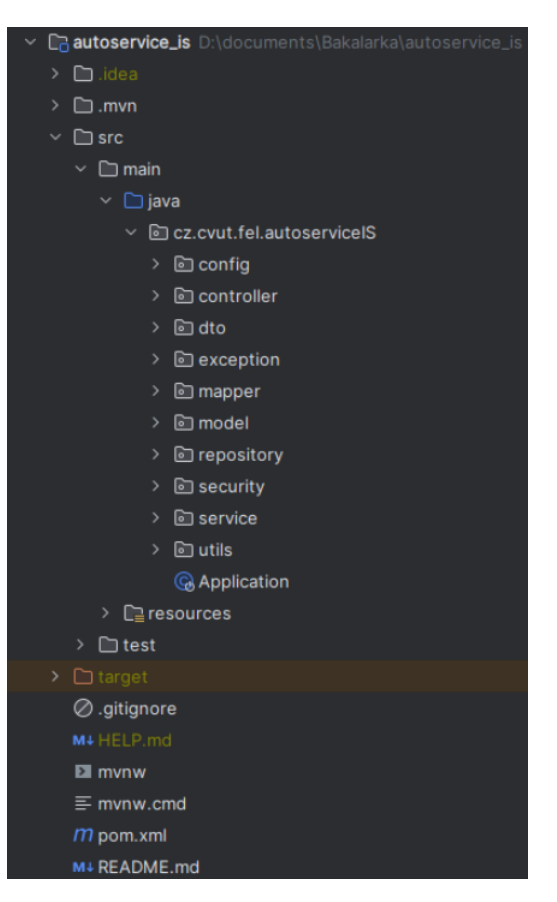

**Obrázek 6.1:** Struktura kódu serverové strany.

- **.** /config/ adresář obsahuje všechny potřebné konfigurační soubory, které slouží k nastavení parametrů naší aplikace.
- **.** /controller/ adresář obsahuje kontroléry REST, což jsou rozhraní API pro komunikaci s klientskou částí aplikace.
- **.** /dto/ DTO neboli Data Transfer Object je návrhový vzor, který se používá k přenosu dat mezi subsystémy aplikace. V kontextu naší aplikace obsahuje adresář "dto"třídy DTO, které se používají k přenosu dat mezi vrstvami aplikace, zejména mezi řadiči a službami. Tyto objekty zjednodušují přenos dat, protože obsahují pouze nezbytné údaje bez zbytečných informací souvisejících s aplikační logikou.
- **.** /exception/ tento adresář obsahuje nestandardní výjimky.
- **.** /mapper/ adresář v naší aplikaci zpracovává transformaci objektů DTO (Data Transfer Objects) na entity a naopak. Třídy mapperu v tomto adresáři jsou zodpovědné za převod mezi objekty DTO a entitami. To je obvykle nutné, když data přicházejí z externího zdroje (např. požadavek klienta) ve formě DTO a je třeba je převést na entity pro další zpracování a uložení v databázi.

6. Implementace **....................................**

- **.** /model/ adresář hraje v naší aplikaci klíčovou roli, protože obsahuje modelové třídy, které představují entity naší obchodní logiky. Modely jsou třídy, které popisují strukturu dat a chování a interakce těchto dat v aplikaci.
- **.** /repository/ adresář obsahuje úložiště, která hrají důležitou roli v architektuře naší aplikace tím, že propojují datovou vrstvu a vrstvu obchodní logiky.
- **.** /security/ adresář má ve struktuře naší aplikace zvláštní místo, protože obsahuje kód zodpovědný za zajištění bezpečnosti aplikace.
- **.** /service/ adresář obsahuje třídy služeb, které jsou základem business logiky naší aplikace.
- **.** /utils/ obsahuje různé pomocné soubory pro aplikaci.
- **.** /test/ všechny testy jsou v tomto adresáři.

### **6.2 Implementace klientské části**

V této podkapitole se zaměříme na vývoj klientské části naší aplikace. Klient neboli front-end je rozhraní, se kterým uživatel komunikuje. Zahrnuje návrh, uživatelské rozhraní a interakci se serverovou částí aplikace. Podíváme se na technologie a nástroje používané k vytvoření klientské strany

#### **6.2.1 React a React Routes**

React se díky použití virtuálního DOM vyznačuje vysokým výkonem. Jedná se o efektivní abstrakci nad skutečným DOM, která umožňuje Reactu optimalizovat vykreslování komponent a minimalizovat aktualizace skutečného DOM. React Router je doplněk pro React, který poskytuje výkonné možnosti směrování. Umožňuje propojit adresy URL s komponentami React, což zajišťuje plynulou navigaci bez nutnosti načítat celou stránku. To zlepšuje výkon a uživatelský zážitek tím, že jsou přechody mezi stránkami rychlé a plynulé [\[27\]](#page-76-2).

**............** 6.2. Implementace klientské části

| 5+ usages $\triangleq$ Dmitriy Shevchenko +1                                           |  |  |  |  |  |  |
|----------------------------------------------------------------------------------------|--|--|--|--|--|--|
| function App() {                                                                       |  |  |  |  |  |  |
| return (                                                                               |  |  |  |  |  |  |
| <browserrouter></browserrouter>                                                        |  |  |  |  |  |  |
| <routes></routes>                                                                      |  |  |  |  |  |  |
| <route element="{&lt;HomePage/" exact="" path="">}/&gt;</route>                        |  |  |  |  |  |  |
| <route element="{&lt;LoginPage" path="/login"></route> }/>                             |  |  |  |  |  |  |
| <route element="{&lt;EmployeeRegistrationPage" path="/registrationEmp"></route> }/>    |  |  |  |  |  |  |
| <route element="{&lt;Employee0rderPage/" path="/employee0rder">}/&gt;</route>          |  |  |  |  |  |  |
| <route element="{&lt;ProfilePage/" path="/profile">}/&gt;</route>                      |  |  |  |  |  |  |
| <route element="{&lt;EmployeeCustomer0rders/" path="/customer0ffers">}/&gt;</route>    |  |  |  |  |  |  |
| <route element="{&lt;EmployeeCurrentOffers/" path="/current-offers">}/&gt;</route>     |  |  |  |  |  |  |
| <route element="{&lt;Employee0ffersTable/" path="/employee0ffers">}/&gt;</route>       |  |  |  |  |  |  |
| <route element="{&lt;CustomerRegistrarionPage/" path="/registrationCus">}/&gt;</route> |  |  |  |  |  |  |
| <route element="{&lt;Customer0rderPage/" path="/customer0rder">}/&gt;</route>          |  |  |  |  |  |  |
| <route element="{&lt;CustomerCarsPage/" path="/customerCars">}/&gt;</route>            |  |  |  |  |  |  |
| <route element="{&lt;AdminEmployeesPage/" path="/employees">}/&gt;</route>             |  |  |  |  |  |  |
| <route element="{&lt;AdminCustomersPage/" path="/customers">}/&gt;</route>             |  |  |  |  |  |  |
| <route element="{&lt;AdminCarsPage/" path="/customersCars">}/&gt;</route>              |  |  |  |  |  |  |
| <route element="{&lt;AdminItemsPage/" path="/itemHub">}/&gt;</route>                   |  |  |  |  |  |  |
|                                                                                        |  |  |  |  |  |  |
|                                                                                        |  |  |  |  |  |  |
| ) ;                                                                                    |  |  |  |  |  |  |
|                                                                                        |  |  |  |  |  |  |

**Obrázek 6.2:** React routy v aplikaci.

#### **6.2.2 Struktura klientské části**

Kód klientské části aplikace se nachází ve složce /autoservice\_is\_fe/src/

## 6. Implementace **....................................**

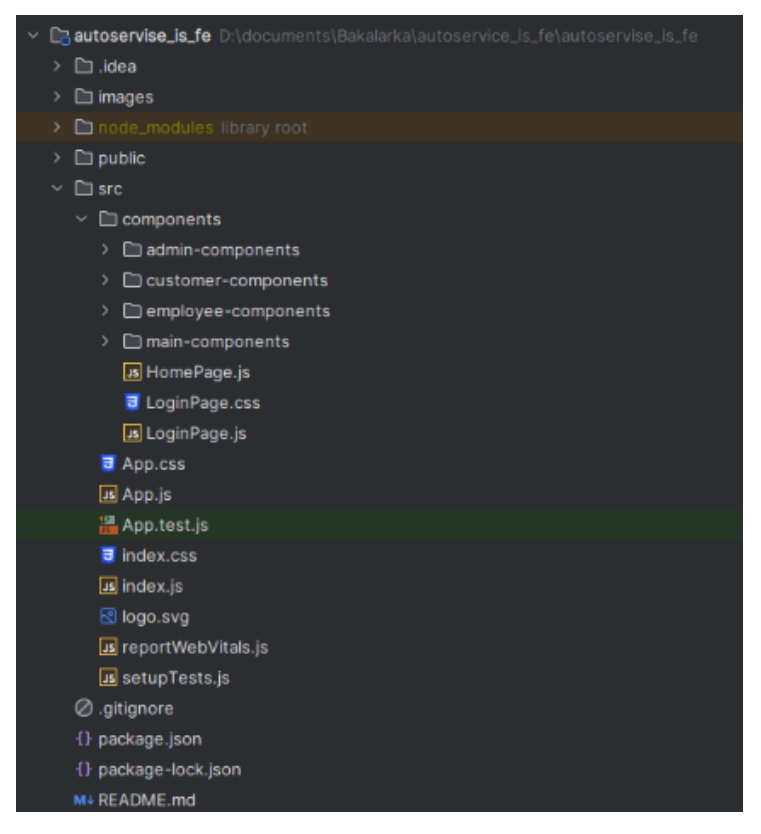

**Obrázek 6.3:** Struktura kódu klientské části.

- **.** /components/ adresář obsahuje reaktivní komponenty aplikace, z nichž každá je samostatnou, opakovaně použitelnou jednotkou uživatelského rozhraní.
- **.** /components/admin-components/ adresář pro komponenty správce.
- **.** /components/customer-components/ adresář zákaznických komponent.
- **.** /components/employee-components/ adresář pro zaměstnanecké komponenty.
- **.** /components/main-components/ adresář hlavních komponent.

## **6.3 Vývojové prostředí**

#### **6.3.1 JetBrains IntelliJ IDEA**

IntelliJ IDEA je integrované vývojové prostředí (IDE) vyvinuté společností JetBrains, které poskytuje výkonné nástroje a funkce pro vývoj softwaru. Je určeno k vývoji aplikací v různých programovacích jazycích včetně jazyků Java, Kotlin, Python, JavaScript a dalších.

#### **6.3.2 Postman**

Postman je nástroj pro testování a vývoj rozhraní API (Application Programming Interface). Poskytuje uživatelsky přívětivé rozhraní, které umožňuje odesílat požadavky HTTP na rozhraní API a také zobrazovat a analyzovat přijaté odpovědi. Během vývoje byl intenzivně používán k testování endpointů.

#### **6.3.3 Figma**

Figma je nástroj pro návrh a prototypování rozhraní, který umožňuje vytvářet a upravovat návrhy uživatelského rozhraní pro webové a mobilní aplikace. Pomocí Figmy je možné přizpůsobovat prvky rozhraní, přidávat vizuální styly, definovat přechody mezi obrazovkami a vytvářet interaktivní prototypy.

#### **6.3.4 Microsoft Edge**

Během vývoje aplikace byl použit také prohlížeč Microsoft Edge. Tento prohlížeč byl vybrán pro svou kompatibilitu s operačním systémem Windows, podporu moderních webových standardů a dostupnost vývojářských nástrojů, které pomohly odhalit a opravit případné chyby. To zajistilo, že aplikace funguje správně a poskytuje příjemný uživatelský zážitek.

#### **6.3.5 PgAdmin**

PgAdmin je nástroj pro správu databází PostgreSQL. Poskytuje uživatelsky přívětivé a intuitivní rozhraní, které umožňuje snadné sledování a správu databáze. Poskytuje celou řadu funkcí pro správu databáze, včetně vytváření tabulek, spouštění dotazů, konfigurace oprávnění a mnoha dalších.

### **6.4 Verzování**

Správa verzí umožňuje více vývojářům pracovat na stejném projektu současně bez obav z přepsání práce někoho jiného. Každý vývojář pracuje se svou vlastní kopií kódu a poté své změny sloučí s hlavní verzí projektu. U konkrétních systémů verzování můžeme dále rozlišit lokální a pracovní kopii [\[28\]](#page-76-3).

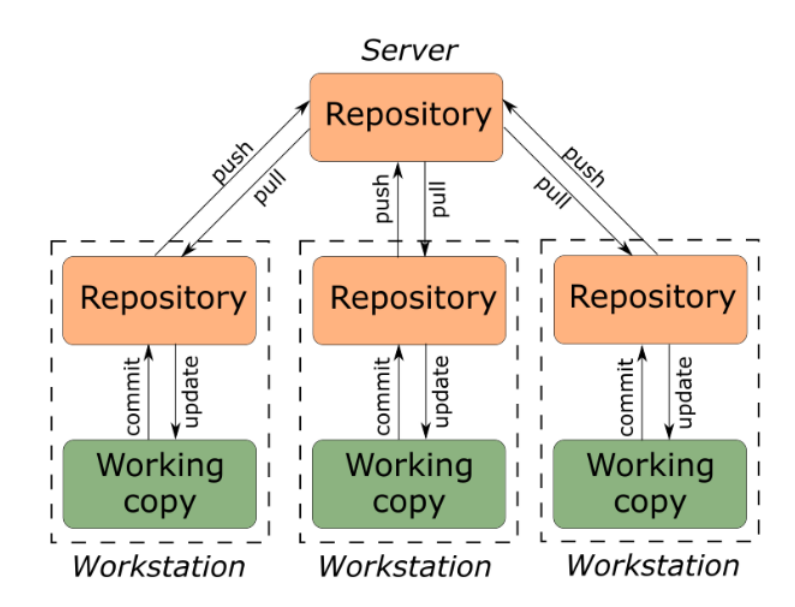

**Obrázek 6.4:** Princip fungování systému správy verzí [\[33\]](#page-76-4).

#### **6.4.1 Gitlab**

GitLab je úložiště kódu s otevřeným zdrojovým kódem a platforma pro společný vývoj softwaru pro velké projekty. GitLab je pro jednotlivce zdarma. Během vývoje svého projektu jsem aktivně používal GitLab jako systém pro správu verzí. To mi umožnilo efektivně sledovat a spravovat změny kódu v průběhu projektu. Možnost vytvářet větve v systému GitLab mi poskytla svobodu experimentovat s novými funkcemi a opravami bez obav, že bych zničil základní kód projektu.

Repozitář se zdrojovými kódy serverové části je k dispozici zde: [https:](https://gitlab.fel.cvut.cz/shevcdmi/autoservice_is) [//gitlab.fel.cvut.cz/shevcdmi/autoservice\\_is](https://gitlab.fel.cvut.cz/shevcdmi/autoservice_is)

Repozitář se zdrojovými kódy klientské části je k dispozici zde: [https:](https://gitlab.fel.cvut.cz/shevcdmi/autoservice_is_fe) [//gitlab.fel.cvut.cz/shevcdmi/autoservice\\_is\\_fe](https://gitlab.fel.cvut.cz/shevcdmi/autoservice_is_fe)

### **6.5 Souhrn**

V této kapitole byla podrobně popsána implementace vyvinutého systému. Byly popsány klíčové aspekty procesu implementace, včetně výběru vhodných technologií a metodik a struktury jednotlivých částí aplikace. V následujících kapitolách bude na základě výsledků této kapitoly pojednáno o testování aplikace, popisu její funkčnosti a námětech na její vylepšení.

## **Kapitola 7 Popis aplikace**

V této kapitole se zaměříme na popis funkčnosti již implementovaného prototypu aplikace a na její schopnosti. Prototyp aplikace slouží k demonstraci základních funkcí a možností aplikace. Níže naleznete několik scénářů použití aplikace

## **7.1 Registrace**

Na stránce pro registraci zákazníka bude uživatel vyzván k vyplnění několika povinných polí, kterými jsou jméno, příjmení, e-mailová adresa a heslo atd. Pro zaměstnance bude k registraci určen samostatný odkaz, který je přesměruje na registrační stránku určenou speciálně pro ně.

7. Popis aplikace **....................................**

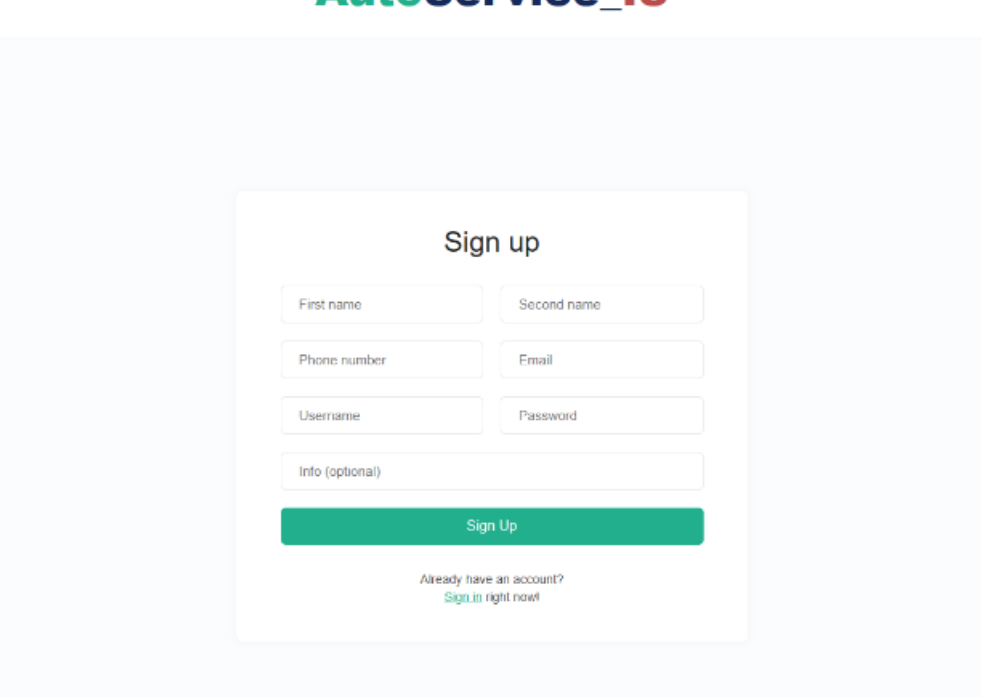

## **AutoService IS**

**Obrázek 7.1:** Stránka pro registraci zákazníků.

#### **7.2 Přihlášení**  $\mathcal{L}_{\mathcal{A}}$

Autorizace v aplikaci je společná pro všechny uživatele a provádí se přímo v systému. Poté, co uživatel projde procesem registrace, bude přesměrován na přihlašovací stránku, kde bude vyzván k zadání uživatelského jména a hesla pro přístup ke svému účtu. To zajišťuje bezpečný přístup do systému a umožňuje každému uživateli individuální zkušenost s používáním aplikace.

## **AutoService\_IS**

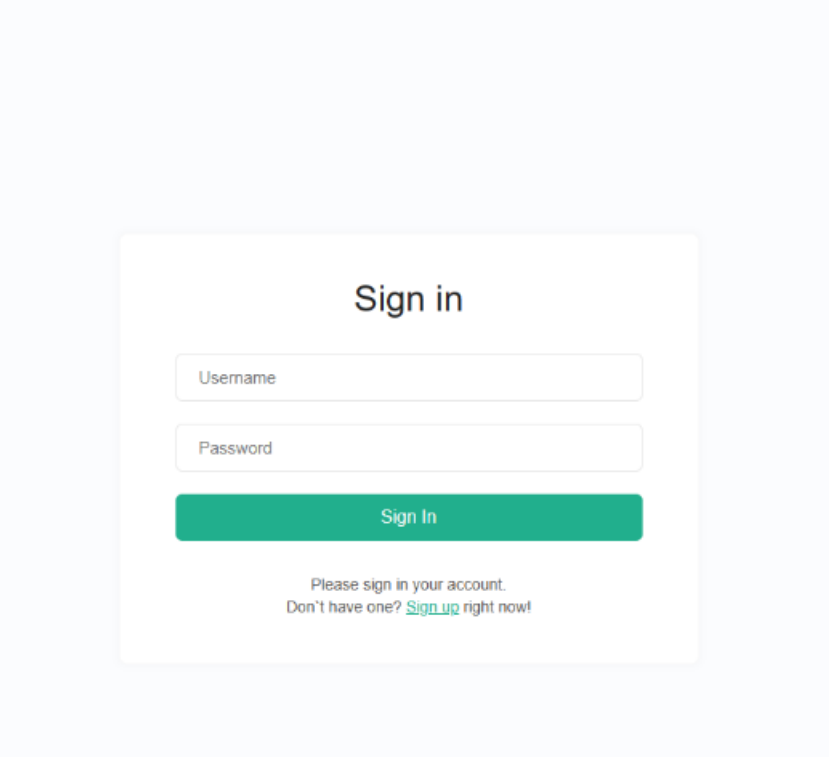

**Obrázek 7.2:** Přihlašovací stránka.

### **7.3 Profil uživatele**

Uživatelský profil obsahuje základní informace o uživateli, včetně jeho uživatelského jména, jména a příjmení, telefonního čísla a dalších údajů, které závisí na typu uživatele. V případě zákazníka mohou informace o něm zahrnovat údaje týkající se jeho preferencí, kontaktních údajů, adresy a dalších relevantních informací, které pomáhají zlepšit jeho zkušenosti s používáním aplikace. V případě zaměstnance mohou informace o jeho profilu obsahovat jeho specializaci a další profesní údaje, které mohou být důležité pro poskytování služeb a zajištění kvality.

7. Popis aplikace **....................................**

#### **AutoService\_IS** Your profile Welcome, Mr. shevan First name: Dmtny 2 Second name: Shorchenko / Phone number +420766667876 Info **Like cars**

**Obrázek 7.3:** Profil uživatele.

## **7.4 Zákazníci**

Zákazníci budou moci vytvářet požadavky na opravu svého vozidla tak, že jej nejprve přidají do systému. Následně budou moci zadat preferované datum a čas, kdy jim vyhovuje do servisu přijet. Vytvořená objednávka a informace o vozidle budou viditelné v příslušných záložkách aplikace. Po vytvoření objednávky budou moci zákazníci sledovat její stav.

**......................................** 7.4. Zákazníci

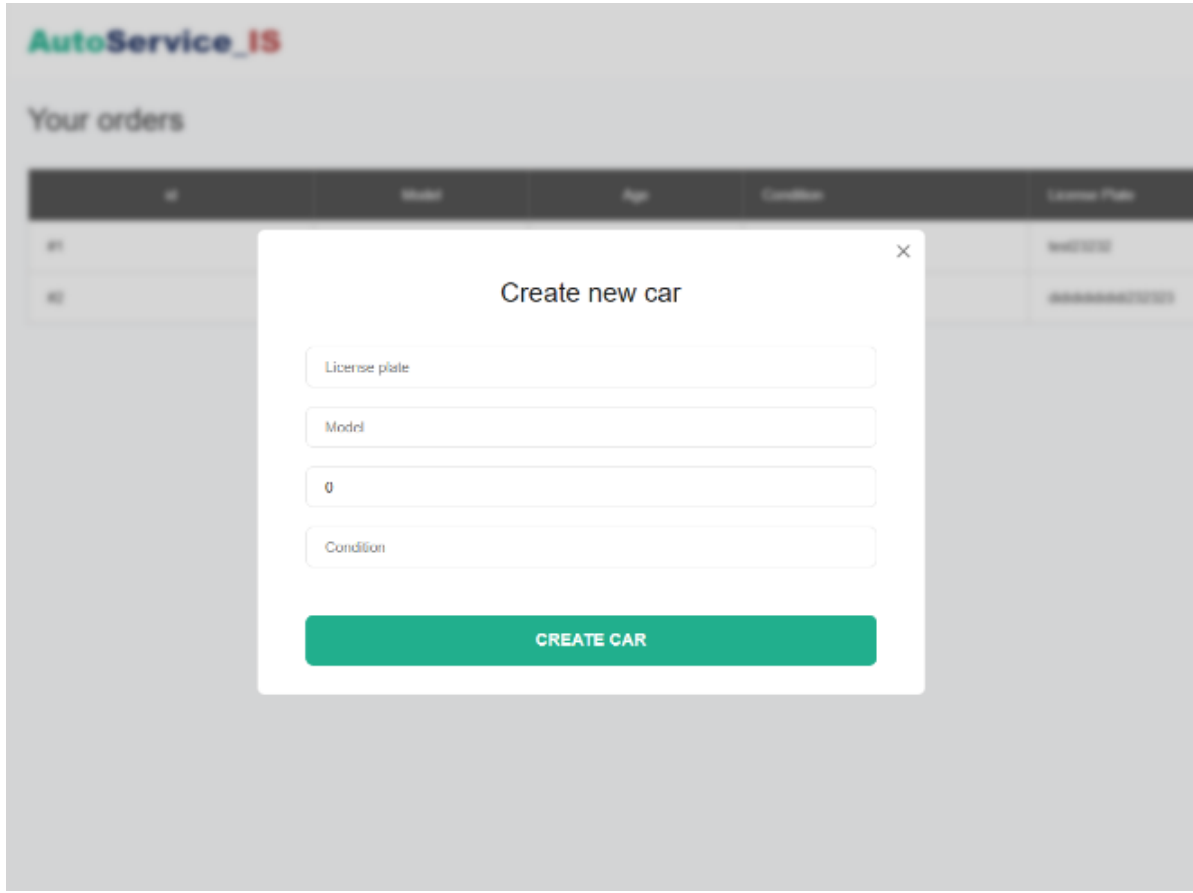

**Obrázek 7.4:** Vytvoření nového vozu.

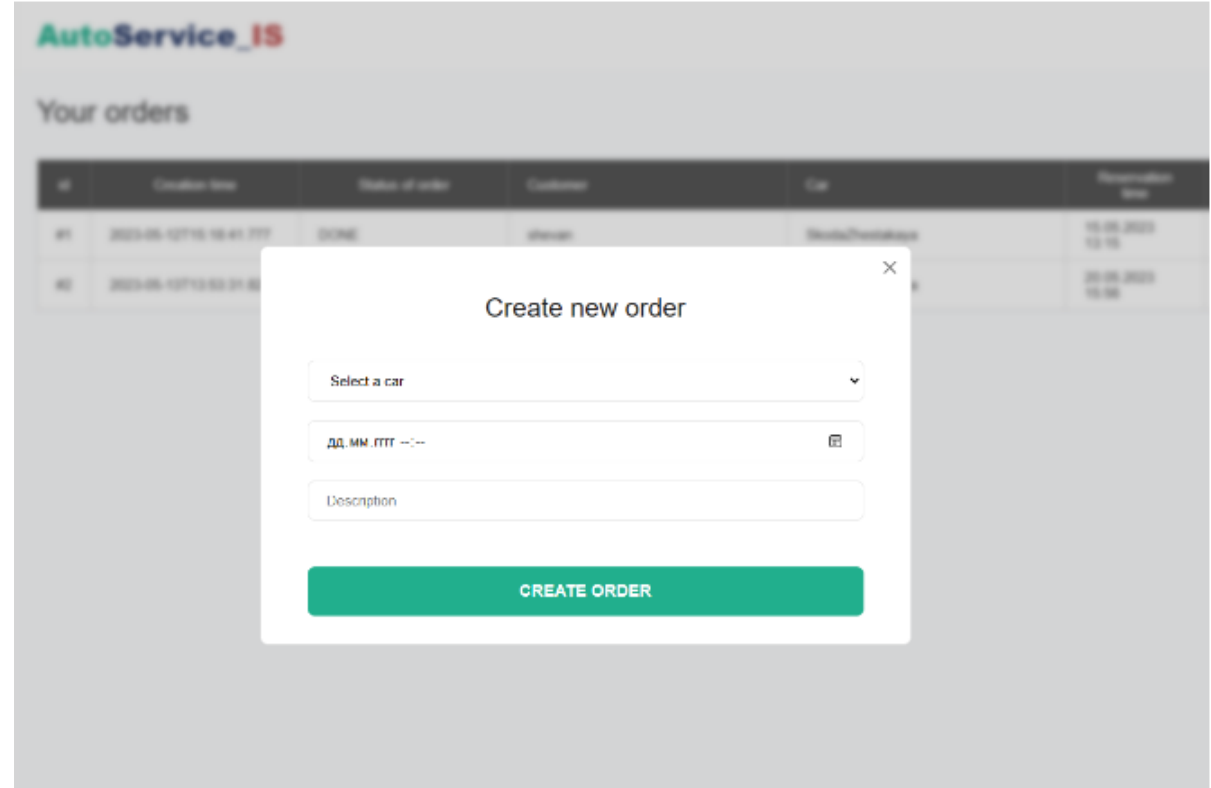

**Obrázek 7.5:** Vytvoření nové objednávky zákazníka.

## **7.5 Zaměstnanci**

Zaměstnanci mohou v systému vytvářet objednávky náhradních dílů pro vozidla. Tyto objednávky jsou určeny k doplnění zásob nebo k opravám.

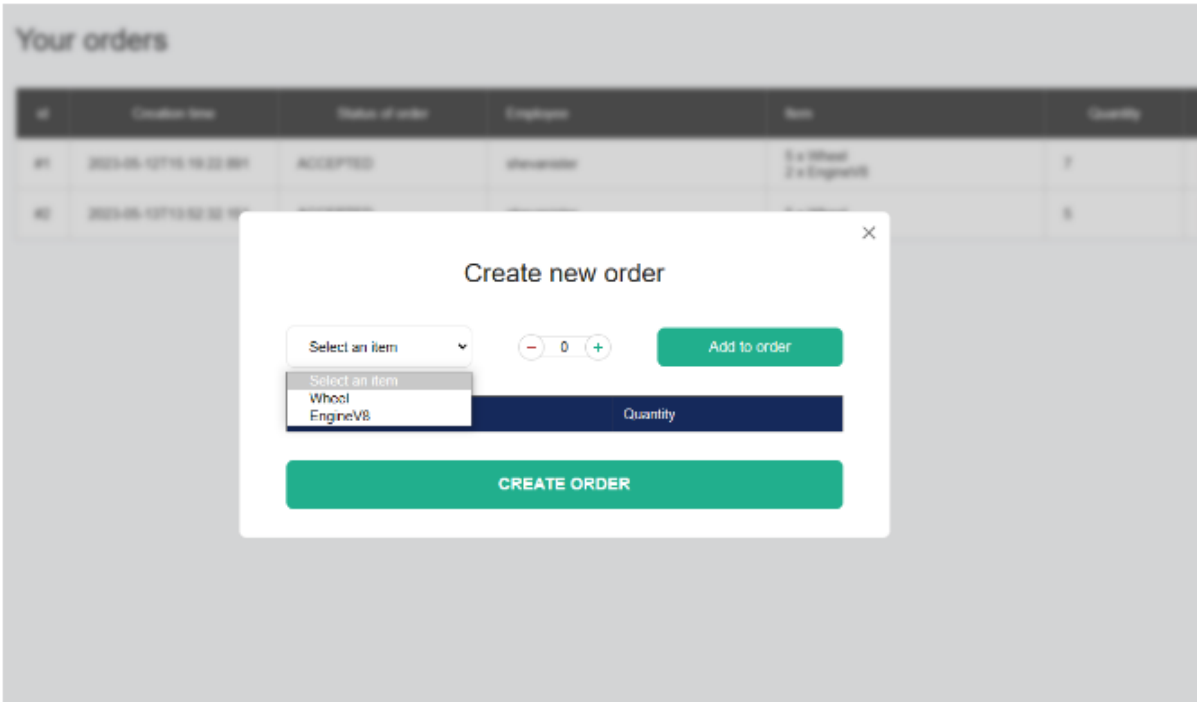

**Obrázek 7.6:** Vytvoření nové objednávky zaměstnance.

Ve společném fondu zákaznických zakázek mohou zaměstnanci procházet dostupné zakázky a vybírat ty, které jim nejvíce vyhovují nebo na které se specializují. Po výběru zakázky se pracovník stává odpovědným za její vyřízení. V tomto okamžiku je zakázka považována za "převzatou" pracovníkem.

| Your orders |                     |                 |                  | <b>Current Offers</b> | Your Offers |
|-------------|---------------------|-----------------|------------------|-----------------------|-------------|
| id.         | Reservation time    | Car name        | Offer            |                       |             |
| #3          | 2023-05-07T14:25:00 | SkodaZhestakaya | Need to fix this | $\vee$ Accept         |             |

**Obrázek 7.7:** Fond objednávek zákazníků.

Pracovník má možnost zakázku dokončit, nebo zrušit v závislosti na své dostupnosti, dovednostech a zdrojích. Pokud je zakázka dokončena, je takto označena i v systému.

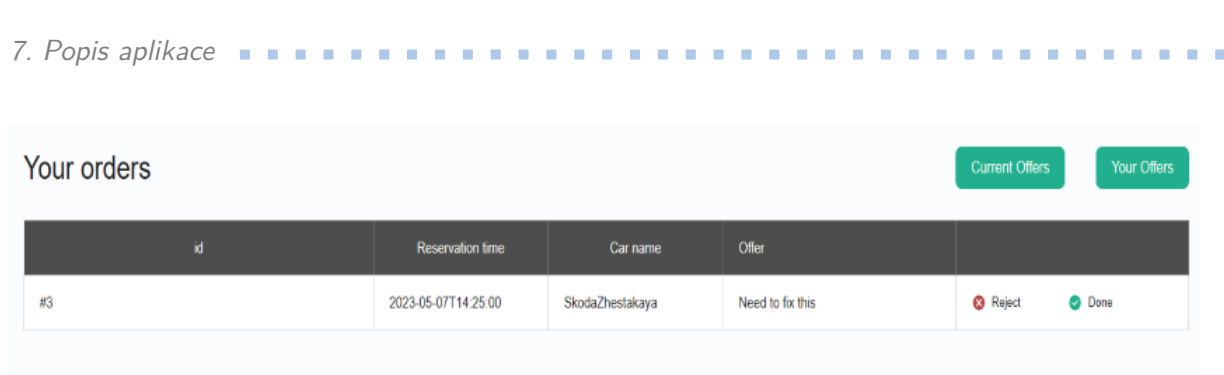

**Obrázek 7.8:** Objednávky prováděné pracovníkem.

## **7.6 Správce**

Správce systému má oprávnění k zobrazení seznamů všech zaměstnanců, zákazníků a informací o jejich vozidlech. Může získat přehled o všech registrovaných uživatelích a jejich údajích. Prohlížení seznamu zaměstnanců umožňuje správci zobrazit informace o každém zaměstnanci v rozsahu jméno, kontaktní údaje a specializace. Podobně může správce zobrazit seznam zákazníků a informace o jejich vozidlech. To zahrnuje údaje o zákaznících, jako jsou jména, kontaktní údaje a další údaje a také informace o registrovaných vozidlech, jako například model či registrační značka. Tato funkcionalita správci pomáhá sledovat databázi zákazníků a vozidel.

| admin                 | <b>AutoService_IS</b> |            |             |                |                      |               |                                 |                       |
|-----------------------|-----------------------|------------|-------------|----------------|----------------------|---------------|---------------------------------|-----------------------|
| Your profile          | Information           |            |             |                |                      |               |                                 |                       |
| <b>Employees</b>      | id.                   | First name | Second name | <b>Usemame</b> | Email                | Phone         | Specialization                  |                       |
| <b>Customers</b>      | #1                    | Dmitriy    | Shevchenko  | shevanister    | shevcdmi@fel.cvut.cz | +420765567876 | Toyota cars<br>Stas<br>hahahaha | $\blacksquare$ Remove |
| <b>Customers cars</b> |                       |            |             |                |                      |               |                                 |                       |
| Cars parts            |                       |            |             |                |                      |               |                                 |                       |
|                       |                       |            |             |                |                      |               |                                 |                       |
|                       |                       |            |             |                |                      |               |                                 |                       |
|                       |                       |            |             |                |                      |               |                                 |                       |
|                       |                       |            |             |                |                      |               |                                 |                       |

**Obrázek 7.9:** Seznam uživatelů.

Správce může do systému zadávat také díly vozidel. To správci umožňuje spravovat seznam dostupných náhradních dílů včetně informací o nich, jako je název, cena a dostupnost. Všechny tyto údaje se pak zobrazí v databázi.

## **Kapitola 8 Testovaní**

V následující kapitole se podrobněji zabývám procesem testování aplikace, který byl klíčovou součástí mé bakalářské práce. Testování je pro ověření funkčnosti a použitelnosti aplikace nezbytné a je považováno za jednu z nejdůležitějších fází vývoje softwaru. Cílem testování bylo zajistit, že aplikace splňuje všechny stanovené požadavky a že je bez chyb, které by mohly omezit její výkon nebo použitelnost. V této kapitole popisuji různé metody a techniky testování, které jsem použil, včetně jednotkových testů či integračních testů. Také se věnuji výsledkům těchto testů a diskutuji o jejich dopadech na konečný produkt.

### **8.1 Testování serverové části aplikace**

Tato podkapitola je věnována testování serverové části aplikace. Pro zajištění robustnosti a spolehlivosti našeho systému jsme implementovali jak jednotkové (unit), tak integrační testy. Jednotkové testy jsou zaměřeny na ověření funkčnosti jednotlivých komponent naší aplikace, zatímco integrační testy kontrolují, jak tyto komponenty společně pracují.

#### **8.1.1 JUnit**

JUnit je open-source testovací framework, který se používá pro psaní a spouštění opakovatelných testů v jazyce Java. Poskytuje sadu anotací, které umožňují definovat testy a testové sady. Také poskytuje aserci pro kontrolu očekávaných výsledků. JUnit je ideální pro jednotkové testy, což jsou testy, které ověřují funkčnost jednotlivých částí kódu, jako jsou metody nebo třídy, nezávisle na ostatních částech systému.

#### **8.1.2 Mockito**

Pro napsání těchto testů jsem použil nástroj nazývaný Mockito. Mockito je populární knihovna pro jazyk Java, která umožňuje vytvářet a používat tzv. mock objekty. Mock objekty jsou v podstatě falešné objekty, které napodobují chování skutečných objektů v kontrolovaném prostředí [\[29\]](#page-76-5). Používají se v unit testech, kde je potřeba izolovat kód, který je testován, od ostatních částí

systému. Mockito tedy umožňuje vytvářet simulované prostředí, ve kterém je možné kontrolovat, jak se testovaný kód chová v reakci na různé podmínky a vstupy.

Pomocí výše popsaných technik byly implementovány unit testy a integrační testy. Tyto testy odhalily řadu chyb, které byly okamžitě opraveny. Výsledkem je, že testy v aplikaci vypadají následovně:

|               | v <b>vautoservicelS</b> (cz.cvut.fel) | 943 ms            |
|---------------|---------------------------------------|-------------------|
| $\mathcal{F}$ | ← ItemControllerTest                  | 462 ms            |
| >             | └ EmployeeServiceTest                 | 135 <sub>ms</sub> |
|               | $\checkmark$ EmployeeOrderServiceTest | 8 <sub>ms</sub>   |
| $\rightarrow$ | √ ItemServiceTest                     | 19 <sub>ms</sub>  |
| >             | ← EmployeesCustomersOrderServiceTest  | 10 <sub>ms</sub>  |
| $\rightarrow$ | ← CustomerOrderServiceTest            | 17 <sub>ms</sub>  |
|               | ← EmployeeControllerTest              | 28 <sub>ms</sub>  |
| $\rightarrow$ | <b>√ CustomerCarControllerTest</b>    | 49 <sub>ms</sub>  |
|               | > √ CustomerControllerTest            | 32 <sub>ms</sub>  |
| $\rightarrow$ | ← CustomerOrderItemControllerTest     | 58 ms             |
|               | <b>√ CustomerCarServiceTest</b>       | 52 <sub>ms</sub>  |
| $\rightarrow$ | <b>CustomerServiceTest</b>            | 73 <sub>ms</sub>  |
|               |                                       |                   |

**Obrázek 8.1:** Testy v aplikaci.

## **8.2 Výzkumná část a testování klientské části**

Byl vytvořen dotazník pro sběr zpětné vazby k uživatelskému rozhraní, díky kterému byly shromážděny údaje o dojmech jednotlivých dotazovaných uživatelů z aplikace a o jejich celkové uživatelské zkušenosti. Odkaz na dotazník: <https://forms.gle/Xr3Y9f4H63kXDr7aA> kterému byly shromážděny údaje o dojmech j<br/>telů z aplikace a o jejich celkové uživatelské https://forms.gle/Xr3Y9f4H63kXDr7aA Příklad otázek v dotazníku:<br>1. Využívali jste někdy služby autoservisu?<br>2. Máte zkušenosti s

Příklad otázek v dotazníku:

- 
- **.**2. Máte z apmaše z v jejich čenové za valenské ználenskem v oblasti na dosazníku:<br> **1.** Využívali jste někdy služby autoservisu?<br> **2.** Máte zkušenosti s používáním informačních systémů v oblasti autoservisů? visů? 1. Využívali jste někdy služby autoservisu?<br>
2. Máte zkušenosti s používáním informační<br/>c $v$ isů?<br>
3. Líbí se vám design uživatelského rozhraní?<br>
4. Je pro vás design aplikace intuitivní, tedy p **.**4. Je pro vás design aplikace intuitivní, tedy pokud jste schopni jej pochopit
	-
- bez cizí pomoci? 1. Je pro vás design aplikace intuitivní, tedy pokud jste schopni jej pokud iste cizí pomoci?<br>
5. Pokud něčemu nerozumíte, můžete prosím popsat, čemu přesně?<br>
6. Myslíte si, že je funkčnost aplikace dostatečná? 1. Je pro vás design aplikace intuitivní, tedy pokud bez cizí pomoci?<br>
5. Pokud něčemu nerozumíte, můžete prosím pop<br/>s $6.$ Myslíte si, že je funkčnost aplikace dostatečná?<br>
7. Pokud je vaše odpověď záporná, popište, co
- 17. Pokud něčemu nerozumíte, můžete prosím popsat, čemu přes<br>
17. Nyslíte si, že je funkčnost aplikace dostatečná?<br>
17. Pokud je vaše odpověď záporná, popište, co podle vás chybí?<br>
17. Pokud je vaše odpověď záporná, popišt
	-
	-

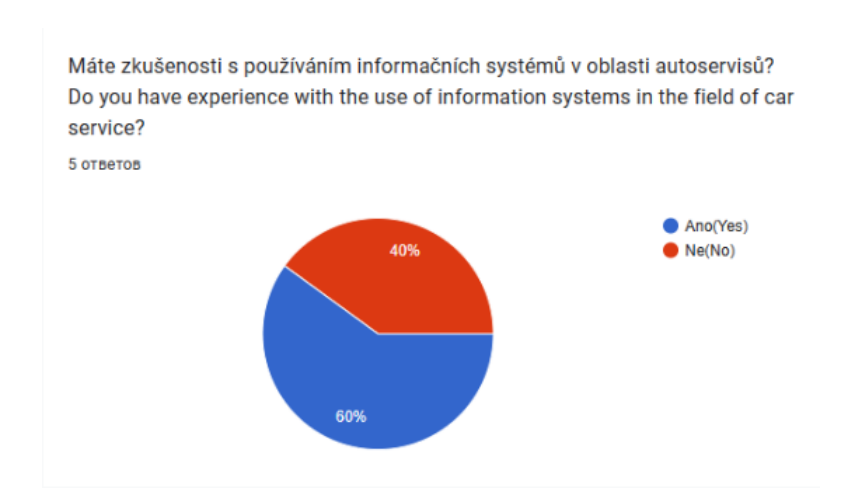

**.** 8.2. Výzkumná část a testování klientské části

**Obrázek 8.2:** Příklad otázky z dotazníku.

Dotazník vyplnilo pět lidí. Podle výsledků dotazníku využilo 60 % respondentů služeb autoservisů a pracovalo s jejich informačními systémy. Respondentům se design aplikace spíše líbil než nelíbil, v tomto bodě nebyla žádná zvláštní zpětná vazba. Během uživatelského testování se také ukázalo, že některým respondentům není zcela jasné, jak objednávku vytvořit a která pole jsou povinná. Dále byly zkoumány odpovědi týkající se přehlednosti rozhraní a byla získána zpětná vazba, konkrétně následující odpovědi: **.**1. V části Vaše objednávky je sloupec pro položku a není jasné, jaká položka

tam bude, protože v objednávce je mnoho položek.

Nejvíce zpětné vazby jsem dostal k funkčnosti aplikace, hlavní body jsem z odpovědí vyzdvihl: 1. V casti vase objednávky je sloupec pro polozku a nem jasne, jaka polozka tam bude, protože v objednávce je mnoho položek.<br>Nejvíce zpětné vazby jsem dostal k funkčnosti aplikace, hlavní body jsem z odpovědí vyzdvihl:<br>**1.** 

- což by mohlo umožnit škálování projektu. Nejvíce zpetne vazby jsem dostal k funkcnosti aplika<br>
odpovědí vyzdvihl:<br> **1.** Aplikace by se mohla stát platformou pro další a<br>
což by mohlo umožnit škálování projektu.<br> **2.** Chybějící funkce pro kontrolu položek ve sklad 1. Aplikace by se mohla stát platformou pro další autoopravárenské služby, což by mohlo umožnit škálování projektu.<br>
2. Chybějící funkce pro kontrolu položek ve skladu.<br>
3. Bylo by dobré dostávat e-mailové oznámení o aktua
	-
	- návky.

## **Kapitola 9**

## **Budoucí stav aplikace**

Výsledkem je, že vyvinutá aplikace úspěšně splňuje všechny funkční i nefunkční požadavky zadané na začátku procesu vývoje. Je však třeba poznamenat, že tato aplikace je pouze prototypem a možnosti dalšího zlepšování a vývoje jsou vždy otevřené.

Podle mého názoru by bylo možné zlepšit/opravit/doplnit následující aspekty:

- **.** Vytvoření tabulky časových přídělů pro zaměstnance.
- **.** Přidání chybějících funkcí, např. změna stavu objednávky náhradních dílů ze skladu.
- **.** Zlepšení systému registrace zaměstnanců autoservisů. Bylo by možné vytvořit jedinečné odkazy, které by okamžitě generovaly jedinečné ID uživatele.
- **.** Multijazyčnost, konkrétně přítomnost češtiny v systému.
- **.** Přidání funkcí, které z různých důvodů chybí a obecně rozšíření funkcí správce.
- **.** Použití nástroje Docker jako hostitele aplikace.

Zlepšení s ohledem na dotazník zpětné vazby v kapitole č.8.2:

- **.** Integrace zasílání oznámení na e-maily uživatelů.
- **.** Vylepšení uživatelského rozhraní, například změna písma nebo zviditelnění aktuální karty, na které se uživatel právě nachází.

# **Kapitola 10**

**Závěr**

V rámci bakalářské práce byl proveden podrobný výzkum a analýza existujících řešení a technologií, což umožnilo vytvoření detailních diagramů tříd, případů užití a nasazení a také definování funkčních a nefunkčních požadavků. Tato analýza byla nezbytná pro hluboké pochopení požadavků a omezení projektu, což následně umožnilo určení nejvhodnějších technologií a návrhových vzorů pro jeho realizaci. Výsledkem bakalářské práce je návrh a implementace informačního systému pro autoservisy. Systém byl otestován, aby byla zajištěna jeho správná funkčnost a použitelnost.
## **Seznam použitých zkratek**

- **ACID** Atomicity, Consistency, Isolation, and Durability.
- **API** Application Programming Interface.
- **CSS** Cascading Style Sheets.
- **DOM** Document Object Model.
- **DTO** Data Transfer Object.
- **HTML** The HyperText Markup Language.
- **HTTP** HyperText Transfer Protocol.
- **IDE** Integrated development environment.
- **JPA** Java Persistence API.
- **JSON** JavaScript Object Notation.
- **JWT** JSON Web Token.
- **MVC** Model View Controller.
- **NoSQL** Not only SQL.
- **ORM** Object Relational Mapping.
- **REST** Representational State Transfer.
- **SPA** Single Page Application.
- **URL** Uniform Resource Locator.
- **XML** Extensible Markup Language.

## **Literatura**

- [1] Roger S. Pressmann Bruce Maxim: Software Engineering: A Practitioner's Approach , ISBN-10: 9780078022128
- [2] Andrew Chesterton *How many cars are there in the world?*, [online]. [Cit. 15.04.2023] Dostupné z [https://www.carsguide.com.au/car-advice/](https://www.carsguide.com.au/car-advice/how-many-cars-are-there-in-the-world-70629) [how-many-cars-are-there-in-the-world-70629](https://www.carsguide.com.au/car-advice/how-many-cars-are-there-in-the-world-70629)
- [3] Carsys *Software pro prodejce a servisy automobilů*, [online]. [Cit 15.04.2023] Dostupné z <https://www.carsys.cz/carsystem/>
- [4] AutoFenix *Jednoduchý systém pro Váš autoservis*, [online]. [Cit 16.04.2023] Dostupné z <https://autofenix.cz/>
- [5] Mechanic, [online]. [Cit 16.04.2023] Dostupné z [https://www.nextis.](https://www.nextis.cz/mechanic/) [cz/mechanic/](https://www.nextis.cz/mechanic/)
- [6] ShopMonkey *The Auto Repair Software*, [online]. [Cit 16.04.2023] Dostupné z <https://www.shopmonkey.io/auto-repair-software>
- [7] Ian Sommerville *Software Engineering*, [Cit 25.04.2023] Dostupné z [https:](https://mycourses.aalto.fi/pluginfile.php/1177979/mod_resource/content/1/Sommerville-Software-Engineering-10ed.pdf) [//mycourses.aalto.fi/pluginfile.php/1177979/mod\\_resource/](https://mycourses.aalto.fi/pluginfile.php/1177979/mod_resource/content/1/Sommerville-Software-Engineering-10ed.pdf) [content/1/Sommerville-Software-Engineering-10ed.pdf](https://mycourses.aalto.fi/pluginfile.php/1177979/mod_resource/content/1/Sommerville-Software-Engineering-10ed.pdf)
- [8] Oracle *What Is a Database?*, [online]. [Cit 27.04.2023] Dostupné z [https:](https://www.oracle.com/database/what-is-database/) [//www.oracle.com/database/what-is-database/](https://www.oracle.com/database/what-is-database/)
- [9] Sergio Darias Perez *WHAT IS MICROSOFT SQL SER-VER AND WHAT IS IT FOR?*, [online]. [Cit 29.04.2023] Dostupné z [https://intelequia.com/en/blog/post/](https://intelequia.com/en/blog/post/what-is-microsoft-sql-server-and-what-is-it-for) [what-is-microsoft-sql-server-and-what-is-it-for](https://intelequia.com/en/blog/post/what-is-microsoft-sql-server-and-what-is-it-for)
- [10] *What Is Oracle Database*, [online]. [Cit 19.04.2023] Dostupné z [https://www.oracletutorial.com/getting-started/](https://www.oracletutorial.com/getting-started/what-is-oracle-database/) [what-is-oracle-database/](https://www.oracletutorial.com/getting-started/what-is-oracle-database/)
- [11] *What is Oracle?*, [online]. [Cit 19.04.2023] Dostupné z [https://www.](https://www.javatpoint.com/what-is-oracle) [javatpoint.com/what-is-oracle](https://www.javatpoint.com/what-is-oracle)

## 10. Závěr **.......................................**

- [12] Oracle *What is MySQL?*, [online]. [Cit 27.04.2023] Dostupné z [https:](https://www.oracle.com/mysql/what-is-mysql/) [//www.oracle.com/mysql/what-is-mysql/](https://www.oracle.com/mysql/what-is-mysql/)
- [13] PostgreSQL *What Is PostgreSQL?*, [online]. [Cit 28.04.2023] Dostupné z <https://www.postgresql.org/docs/15/intro-whatis.html>
- [14] IBM *What is MongoDB?*, [online]. [Cit 28.04.2023] Dostupné z [https:](https://www.ibm.com/topics/mongodb) [//www.ibm.com/topics/mongodb](https://www.ibm.com/topics/mongodb)
- [15] Microsoft *A tour of the C# language*, [online]. [Cit 29.04.2023] Dostupné z [https://learn.microsoft.com/en-us/dotnet/csharp/](https://learn.microsoft.com/en-us/dotnet/csharp/tour-of-csharp/) [tour-of-csharp/](https://learn.microsoft.com/en-us/dotnet/csharp/tour-of-csharp/)
- [16] Python, [online]. [Cit 29.04.2023] Dostupné z [https://docs.python.](https://docs.python.org/3/tutorial/index.html) [org/3/tutorial/index.html](https://docs.python.org/3/tutorial/index.html)
- [17] *Django introduction*, [online]. [Cit 30.04.2023] Dostupné z [https://developer.mozilla.org/en-US/docs/Learn/Server-side/](https://developer.mozilla.org/en-US/docs/Learn/Server-side/Django/Introduction) [Django/Introduction](https://developer.mozilla.org/en-US/docs/Learn/Server-side/Django/Introduction)
- [18] Microsoft *What is ASP.NET?*, [online]. [Cit 30.04.2023] Dostupné z [https://dotnet.microsoft.com/en-us/learn/aspnet/](https://dotnet.microsoft.com/en-us/learn/aspnet/what-is-aspnet) [what-is-aspnet](https://dotnet.microsoft.com/en-us/learn/aspnet/what-is-aspnet)
- [19] *What is Java?*, [online]. [Cit 30.04.2023] Dostupné z [https://www.java.](https://www.java.com/en/download/help/whatis_java.html) [com/en/download/help/whatis\\_java.html](https://www.java.com/en/download/help/whatis_java.html)
- [20] *Introduction to client-side frameworks*, [online]. [Cit 30.04.2023] Dostupné z [https://developer.mozilla.org/en-US/docs/Learn/Tools\\_](https://developer.mozilla.org/en-US/docs/Learn/Tools_and_testing/Client-side_JavaScript_frameworks/Introduction) [and\\_testing/Client-side\\_JavaScript\\_frameworks/Introduction](https://developer.mozilla.org/en-US/docs/Learn/Tools_and_testing/Client-side_JavaScript_frameworks/Introduction)
- [21] Matthew Tyson *What is JPA?*, [online]. [Cit 02.05.2023] Dostupné z [https://www.infoworld.com/article/3379043/](https://www.infoworld.com/article/3379043/what-is-jpa-introduction-to-the-java-persistence-api.html) [what-is-jpa-introduction-to-the-java-persistence-api.html](https://www.infoworld.com/article/3379043/what-is-jpa-introduction-to-the-java-persistence-api.html)
- [22] Martin Mois *Hibernate Tutorial The Ultimate Guide*, [Cit 03.05.2023] Dostupné z [https://enos.itcollege.ee/~jpoial/allalaadimised/](https://enos.itcollege.ee/~jpoial/allalaadimised/reading/Hibernate-Tutorial.pdf) [reading/Hibernate-Tutorial.pdf](https://enos.itcollege.ee/~jpoial/allalaadimised/reading/Hibernate-Tutorial.pdf)
- [23] Apache Maven Project, [online]. [Cit 06.05.2023] Dostupné z [https:](https://maven.apache.org/what-is-maven.html) [//maven.apache.org/what-is-maven.html](https://maven.apache.org/what-is-maven.html)
- [24] Spring Boot, [online]. [Cit 07.05.2023] Dostupné z [https://spring.io/](https://spring.io/projects/spring-boot) [projects/spring-boot](https://spring.io/projects/spring-boot)
- [25] Craig Walls *Spring Boot in action*, [Cit 07.05.2023] Dostupné z [https://](https://doc.lagout.org/programmation/Spring%20Boot%20in%20Action.pdf) [doc.lagout.org/programmation/Spring%20Boot%20in%20Action.pdf](https://doc.lagout.org/programmation/Spring%20Boot%20in%20Action.pdf)
- [26] Apache Tomcat, [online]. [Cit 10.05.2023] Dostupné z [https://tomcat.](https://tomcat.apache.org/) [apache.org/](https://tomcat.apache.org/)

**........................................** 10. Závěr

- [27] Chinmayee Deshpande *The Best Guide to Know What Is React*, [online]. [Cit 12.05.2023] Dostupné z [https://www.simplilearn.com/](https://www.simplilearn.com/tutorials/reactjs-tutorial/what-is-reactjs) [tutorials/reactjs-tutorial/what-is-reactjs](https://www.simplilearn.com/tutorials/reactjs-tutorial/what-is-reactjs)
- [28] Jan Faigl *Úvod do verzovacích systémů(informativní)*, [online]. [Cit 14.05.2023] Dostupné z [https://cw.fel.cvut.cz/old/\\_media/](https://cw.fel.cvut.cz/old/_media/courses/a0b36pr2/lectures/lecture11-slides.pdf) [courses/a0b36pr2/lectures/lecture11-slides.pdf](https://cw.fel.cvut.cz/old/_media/courses/a0b36pr2/lectures/lecture11-slides.pdf)
- [29] Mockito, [online]. [Cit 20.05.2023] Dostupné z [https://github.com/](https://github.com/mockito/mockito/wiki/FAQ) [mockito/mockito/wiki/FAQ](https://github.com/mockito/mockito/wiki/FAQ)
- [30] Spring Security Filter Chain, [online]. [Cit 18.05.2023] Dostupné z [https://docs.spring.io/spring-security/reference/servlet/](https://docs.spring.io/spring-security/reference/servlet/architecture.html#servlet-securityfilterchain) [architecture.html#servlet-securityfilterchain](https://docs.spring.io/spring-security/reference/servlet/architecture.html#servlet-securityfilterchain)
- [31] *JWT tokens and security working principles and use cases*, [online]. [Cit 18.05.2023] Dostupné z [https://www.vaadata.com/blog/](https://www.vaadata.com/blog/jwt-tokens-and-security-working-principles-and-use-cases/) [jwt-tokens-and-security-working-principles-and-use-cases/](https://www.vaadata.com/blog/jwt-tokens-and-security-working-principles-and-use-cases/)
- [32] David Přáda *Informační systém pro správu autoservisu* Dostupné [https://dspace.cvut.cz/bitstream/handle/10467/94654/](https://dspace.cvut.cz/bitstream/handle/10467/94654/F3-BP-2021-Prada-David-Informacni%20system%20pro%20spravu%20autoservisu.pdf) [F3-BP-2021-Prada-David-Informacni%20system%20pro%20spravu%](https://dspace.cvut.cz/bitstream/handle/10467/94654/F3-BP-2021-Prada-David-Informacni%20system%20pro%20spravu%20autoservisu.pdf) [20autoservisu.pdf](https://dspace.cvut.cz/bitstream/handle/10467/94654/F3-BP-2021-Prada-David-Informacni%20system%20pro%20spravu%20autoservisu.pdf)
- [33] Reshma Ahmed *What Is Git ? Explore A Distributed Version Control Tool*, [online]. [Cit 20.05.2023] Dostupné z [https://www.edureka.co/](https://www.edureka.co/blog/what-is-git/) [blog/what-is-git/](https://www.edureka.co/blog/what-is-git/)